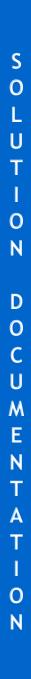

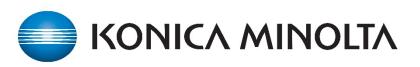

KMBS ECM PROFESSIONAL SERVICES

DVS - VSO ONBASE USER GUIDE

# Table of Contents

| Web Client Login                      |    |
|---------------------------------------|----|
| Working with Veterans                 |    |
| Basic Info                            | 5  |
| Service Info                          | 6  |
| Contact Info                          |    |
| Relationships View                    | 7  |
| Related Items View                    |    |
| Working with Applicants               | 9  |
| Basic Info                            |    |
| Contact Info                          |    |
| Pairing an Applicant to a Veteran     |    |
| VS-1 Applications                     | 13 |
| Create a VS-1                         |    |
| Initiate Refund                       |    |
| What to do when a Veteran Passes Away |    |
| VS-21A Applications                   | 25 |
| Creating a VS-21A Application         | 27 |
| Entering Benefits                     | 27 |
| Submitting VS-21As for Approval       |    |
| Completing the VS-21A                 |    |
| Escalating VS-21As                    |    |
| Amending Open Benefits                |    |
| Working with Periods                  |    |
| Close a Period                        |    |
| Filter Bars and Filters               |    |
| Financial Assistance Cases Filter Bar |    |
| Veterans and Applicants Filter Bar    |    |
| Period Management Filter Bar          |    |
| Attribute Constraints                 |    |
| Wildcard                              |    |
| Dates                                 |    |
| WorkView Basics                       |    |
|                                       |    |

| Attribute indicators | 43 |
|----------------------|----|
| Embedded filters     | 44 |
| Formatted Text       | 44 |
| Documents            | 45 |
| Viewing Documents    | 45 |
| Static folder        | 45 |
| Importing Documents  | 46 |

## Web Client Login

https://massdvs.hylandcloud.com/203IDP/

Enter your Username, Password and click the Login button.

| I Hyland IdP |                        |
|--------------|------------------------|
| Login        |                        |
| Username     | External Login<br>SAML |

## Working with Veterans

If not already in WorkView, click on the (3) horizontal lines icon and choose **Open WorkView**.

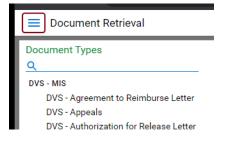

#### × Document Retrieval

#### DOCUMENT

**Document Retrieval** 

Import Document

Batch Indexing

Documents Checked Out

WORKFLOW

Open Workflow

#### WORKVIEW

Open WorkView

#### KNOWLEDGE TRANSFER

Open Knowledge Transfer

Click on the Search All Persons filter bar, click on Create and choose the Veteran.

| Applications                            |    |                        |
|-----------------------------------------|----|------------------------|
| DVS MIS                                 | ~  |                        |
| FILTERS FOR DVS MIS                     | G  |                        |
| <u>Q</u>                                |    |                        |
| FINANCIAL ASSISTANCE CASES              | ~  |                        |
| Search my VS-1 applications (VSO)       |    |                        |
| Search VS-1 applications (VSO)          |    |                        |
| Search my VS-21A applicatons (VSO)      |    |                        |
| Search VS-21A (VSO)                     |    |                        |
| My VS-21A with comments for review (VSO | )) | Create WorkView Object |
| My Pending VS-21A (VSO)                 |    |                        |
| My Active cases for renewal (VSO)       |    |                        |
| VETERANS AND APPLICANTS                 | ~  | SELECT CLASS           |
| 🗸 Search all Persons                    |    |                        |
| Search all Veterans                     |    | An Matanan             |
| Search Veteran and Applicant Pairs      |    | √⊖ Veteran             |
| PERIOD MANAGEMENT                       | <  |                        |
|                                         |    | 457 Applicant          |
| Create                                  |    |                        |

## Basic Info

Be sure to complete all three sections as it is important to capture as much information as possible.

| Save Save and Close Save                                                                                                    | e and New Delete Co | py Object Refresh                                                                                                    | History Document   | s Forms Discussion                   |
|----------------------------------------------------------------------------------------------------|---------------------|----------------------------------------------------------------------------------------------------|--------------------|--------------------------------------|
| Veteran Detail* Relationsh<br>Veteran - McKinney, Carl M J                                                                                                 |                     |                                                                                                    |                    |                                      |
| Basic Info                                                                                                    |                     |                                                                                                    |                    |                                      |
| Last Name*<br>McKinney                                                                                                    | First Name*<br>Carl | MI                                                                                                    | Suffix<br>Jr       |                                      |
| Full Name<br>McKinney, Carl M Jr<br>SSN<br>012-34-5678                                                                                                    | Date of Birth       | Date Deceased                                                                                                    |                    | verride - this person is verified to |
| Gender*<br>Male                                                                                                    |                     | US Citizen*                                                                                                    | $\bigtriangledown$ |                                      |
| Ethnicity/Race: This informa<br>Race (Check all that apply)  American Indian or Alat Asian Black or African America Hispanic or Latino Slander White Other | ikan Native         | I Circumstances (Chec<br>nysical/Mental Impairm<br>earing Impaired<br>sually Impaired<br>terpreter Required<br>gn Language Required | nent               | untary.                              |

#### Name

When creating or working with any veteran, First Name and Last Name are required. Once saved, the Full Name will be updated to the format [Last Name], [First Name] [MI], [Suffix]

| Basic Info       |             |              |
|------------------|-------------|--------------|
| Last Name*       | First Name* | MI           |
| Mackenzie        | Mason       |              |
| Full Name        |             |              |
| Mackenzie, Mason |             | 🗹 Is Enabled |
|                  |             |              |

#### Is Enabled

| - | ls | Ena  | bl | led |
|---|----|------|----|-----|
|   | 10 | LING |    | C G |

Veteran records are visible by other departments (i.e SAVE Team, Annuity Team). If you determine a particular veteran record is a duplicate and should no longer be used you can uncheck this box. Unchcecking the **"Is Enabled"** box will prevent new VS-1 applications from being created in relation to this veteran.

| C      | I <b>C</b> . | _ |
|--------|--------------|---|
| Servio | CO INTO      | ר |
| JUIN   |              | ~ |

| Service Info                                   |                                |                         |
|------------------------------------------------|--------------------------------|-------------------------|
| Branch Of Service*                             | Service Start Date             | Service End Date        |
| Air Force                                      | ▽ 12/14/2013                   | 12/14/2017              |
| Discharge Type                                 |                                |                         |
| Honorable discharge                            |                                | $\bigtriangledown$      |
| DD-214                                         |                                |                         |
| 5/4/2021 - DVS - Birth Certificate f           | for Case # - Veteran: MCKINNE) | ′ CARL - Applicant: 🛛 🗸 |
| Wartime Service Wartime Ser<br>MOS/Rating/AFSC | vice has been determined       |                         |
|                                                |                                |                         |
|                                                |                                |                         |
|                                                |                                |                         |

#### DD-214

| DD-214 |                    |   |  |
|--------|--------------------|---|--|
|        | $\bigtriangledown$ | 1 |  |

This control allows you import and view the veteran's DD-214. Click the Timport button to import a DD-214.

You can use the **Find button** to select an already existing document. If the DD-214 field has a value in it, you can double click it to open the document for viewing. DD-214

4/27/2021 - DVS - Birth Certificate for Case # - Veteran: MASON MACKENZIE - Applicant: 🗢 个

#### Wartime Service

📃 Wartime Service 🗹 Wartime Service has been determined

When a veteran record is initially saved, the system will use the service dates to determine if the veteran served at least 90 days and at least one of those days was during a recognized period of war. If the veteran meets the criteria, then **"Wartime Service**" will be automatically checked. If you believe the **"Wartime Service**" is incorrect you can uncheck the box **"Wartime Service has been determined**" and save the record to force the system to reevaluate.

#### Contact Info

Please complete all fields in this section.

| Contact Info                        |                                                          |
|-------------------------------------|----------------------------------------------------------|
| Phone Number<br>(123)456-7890       | Email Address                                            |
| Phone Type<br>Cellular<br>Street 1* | Email Type           Is willing to receive text messages |
| 65 Lambert Ave.                     |                                                          |
| Street 2                            |                                                          |
| Apt 1<br>City*                      | State <sup>s</sup> Zip Code                              |
| Boston                              |                                                          |

#### **Relationships View**

Veteran Detail\* Relationships Related Items

The **"Relationships"** view is where you pair an existing veteran record with an existing applicant record. Creating the veteran/applicant relationship is necessary when initiating a VS-1 application where a person other than the veteran is the applicant. **Important Note**: You must create the Applicant before pairing (see Working with Applicants).

Click the + "Create Object" button to create a new relationship. The new relationship will be displayed, and you can select the applicant from the list of existing applicants.

| Veteran and Applicant Detail*                 | _                |             |               |                          |  |  |
|-----------------------------------------------|------------------|-------------|---------------|--------------------------|--|--|
| Bravo, Billy (Vet) - Bravo, Betty (Applicant) |                  |             |               |                          |  |  |
| Veteran and Applicant Detail                  |                  |             |               |                          |  |  |
| Veteran Name*                                 | 5                | SSN         | Date of Birth |                          |  |  |
| Bravo, Billy                                  | ٦ ٩              | 111-11-1155 | 1/1/1970      |                          |  |  |
| Applicant Name*                               | 5                | SSN         | Date of Birth | Relationship To Veteran* |  |  |
| Bravo, Betty                                  | <mark>م</mark> ا | 111-11-1116 | 1/1/1970      | Widow 🗢                  |  |  |

In the example below, you can see the veteran Billy Bravo has a widow Betty Bravo, who is the applicant.

Enter only the person who will serve as an applicant for benefits. Do not enter all family members. You must create the Applicant before you can create the relationship.

| Veteran ar | d Applicant  |   |              |          |                         |   |
|------------|--------------|---|--------------|----------|-------------------------|---|
|            | Veteran      |   | Applicant    |          | Relationship to Veteran |   |
|            | Bravo, Billy | 7 | Bravo, Betty | <b>7</b> | Widow                   | ^ |
|            |              |   |              |          |                         |   |

### **Related Items View**

The "Related Items" view includes an embedded filter that will display the veteran's VS-1 application if one exists.

|   | Veteran Detail*   | Relationships | Related Items |                  |           |               |             |
|---|-------------------|---------------|---------------|------------------|-----------|---------------|-------------|
| v | eteran - Alpha, / | Adam          |               |                  |           |               | (           |
|   | VS-1 Applicatio   | n             |               |                  |           |               |             |
|   | Case              | e #           | Status        | Application Date | City      | Applicant     | Veteran     |
|   | 100               | 44            | Saved         | 5/22/2020        | Amherst 🗾 | Alpha, Adam 🗖 | Alpha, Adam |

# Working with Applicants

Click on the Search All Persons filter bar, click on Create and choose the Applicant class.

| ■ WorkView                                                          |         |                  | OnBase <sup>®</sup> |        |
|---------------------------------------------------------------------|---------|------------------|---------------------|--------|
| Applications                                                        |         | Attributes       |                     |        |
| DVS MIS                                                             | ~       | Last N           | =                   |        |
| FILTERS FOR DVS MIS                                                 | 5       | First N          | =                   |        |
| <u>q</u>                                                            |         |                  |                     |        |
| FINANCIAL ASSISTANCE CASES                                          | ~       | SSN              | =                   |        |
| Search my VS-1 applications (VSO)<br>Search VS-1 applications (VSO) |         | Date o           | =                   |        |
| Search my VS-21A applicatons (VSO)                                  |         |                  |                     |        |
| Search VS-21A (VSO)<br>My VS-21A with comments for review (VSO)     |         | City             | =                   |        |
| My Pending VS-21A (VSO)                                             |         |                  |                     |        |
| My Active cases for renewal (VSO)                                   |         |                  |                     |        |
| VETERANS AND APPLICANTS                                             | ~       |                  |                     |        |
| Search all Veterans                                                 | Creat   | e WorkView Objec | t                   | ×      |
| Search Veteran and Applicant Pairs                                  |         |                  |                     |        |
| PERIOD MANAGEMENT                                                   | SELECT  | T CLASS          |                     |        |
|                                                                     | -67 Ve  | eteran           |                     |        |
| Create                                                              | ( 47 AI | pplicant         |                     |        |
|                                                                     | $\sim$  |                  |                     |        |
|                                                                     |         |                  |                     |        |
|                                                                     |         |                  |                     |        |
|                                                                     |         |                  |                     |        |
|                                                                     |         |                  |                     |        |
|                                                                     |         |                  |                     |        |
|                                                                     |         |                  |                     | Cancel |

## **Basic Info**

Note: The full name field will populate when saved.

| Save Save and Close Save         | e and New    | Delete        | Copy Object   | Refresh        | History            | Documents       | Forms           | <b>▽</b><br>More   |                     |
|----------------------------------|--------------|---------------|---------------|----------------|--------------------|-----------------|-----------------|--------------------|---------------------|
| Applicant Detail* Relation       |              | Related Items |               |                |                    |                 |                 |                    | Created By: DVS VS  |
|                                  | -            |               |               |                |                    |                 |                 |                    | 5/4/2021 3:21:44 PM |
| Basic Info                       |              |               |               |                |                    |                 |                 |                    |                     |
| Last Name*                       |              | First Name*   |               | MI             | Suffo              | (               |                 |                    |                     |
| McKinney                         |              | JoAnn         |               | L              |                    |                 |                 |                    |                     |
| Full Name                        |              |               |               |                |                    |                 |                 |                    |                     |
| McKinney, JoAnn L                |              |               |               | 🗹 Is Enal      | oled               |                 |                 |                    |                     |
| SSN*                             | Date of E    | Birth         | Date          | Deceased       |                    |                 |                 |                    |                     |
| 000-00-0078                      | 5/6/198      | 38            |               |                |                    | Director Over   | ride - this per | son is verified to | o be alive          |
| Gender*                          | Spoken L     | anguage       | US Ci         | itizen         |                    |                 |                 |                    |                     |
| Female 🗢                         | English      |               | Q Yes         |                | $\bigtriangledown$ |                 |                 |                    |                     |
| Ethnicity/Race: This information | tion is coll | ected to mak  | e sure everyo | one is treated | fairly. Your a     | nswer is volunt | ary.            |                    |                     |
| Race (Check all that apply)      |              |               |               | Circumstand    |                    |                 |                 |                    |                     |
|                                  |              |               |               |                | (                  |                 | _               |                    |                     |
| American Indian or Alas          | kan Nativ    | -             | D Phy         | ysical/Mental  | Impairment         |                 |                 |                    |                     |
|                                  |              | -             |               | aring Impaire  | -                  |                 |                 |                    |                     |
| Black or African Americ          |              |               |               | • •            |                    |                 |                 |                    |                     |
|                                  | an           |               |               | ually Impaire  |                    |                 |                 |                    |                     |
| Hispanic or Latino               |              |               |               | erpreter Requ  |                    |                 |                 |                    |                     |
| Native Hawaiian or othe          | er Pacific I | slander       |               | in Language F  | Required           |                 |                 |                    |                     |
| White                            |              |               | Other         |                |                    |                 | _               |                    |                     |
| Other                            |              |               |               |                |                    |                 |                 |                    |                     |
|                                  |              |               |               |                |                    |                 |                 |                    |                     |

## **Contact Info**

| Contact Info    |                                      |
|-----------------|--------------------------------------|
| Phone Number    | Email Address                        |
| (987)654-3210   |                                      |
| Street 1*       |                                      |
| 65 Lambert Ave. |                                      |
| Street 2        |                                      |
| Apt 1           |                                      |
| City*           | State* Zip Code                      |
| Boston          | Q         MA         Q         02119 |

#### Pairing an Applicant to a Veteran

After the Veteran and Applicant have been created, open the Veteran, and click on the **Relationships tab**. Click on the **green + sign** to create a pairing. Click on the **magnifying glass** to search for the applicant.

| a massd        | Vsut1.hylandcloud.co                                 |               | py Object |                   | aspx?Applic  |                 | 80bjectId=               | = 1273808<br>~<br>More | 2ClassId=1035&Scr                           |   |
|----------------|------------------------------------------------------|---------------|-----------|-------------------|--------------|-----------------|--------------------------|------------------------|---------------------------------------------|---|
| Veteran De     | tail* Relationships                                  | Related Items |           |                   |              |                 |                          |                        |                                             |   |
| Veteran - M    | cKinney, Carl M Jr                                   |               |           |                   |              |                 |                          |                        | Created By: DVS V<br>5/4/2021 3:05:48 F     |   |
|                | he person who will serve<br>reate the Applicant befo |               |           | ter all family me | embers.      |                 |                          | $\cap$                 | Create VS-1                                 |   |
| Veteran a      | nd Applicant                                         |               |           |                   |              |                 | 51                       | <b>∂(</b> +)           |                                             |   |
|                | Veteran                                              |               | Applicant |                   |              | Relationship    | to<br>Create<br>Replace  |                        | What to do when a<br>veteran passes<br>away | , |
|                |                                                      |               |           |                   | Show 100     | 0 🗸 records     | -                        |                        |                                             |   |
| massdvsu       | arl M Jr (Vet) - (Applican<br>t1.hylandcloud.com/    |               | G         | bjectViewer.as    | px?applicati | onID=1001&(     | Dbjectld=12<br>▽<br>More | —<br>17383&Cli         | assid=103                                   |   |
| Veteran and A  | oplicant Detail*                                     |               |           |                   |              |                 |                          | 0                      |                                             |   |
| McKinney, Carl | M Jr (Vet) - (Applican                               | it)           |           |                   |              |                 |                          |                        | d By: DVS VSO<br>21 3:32:10 PM              |   |
| Veteran and Ap | plicant Detail                                       |               |           |                   |              |                 |                          | 6                      | ate VS-1                                    |   |
| Veteran Name   |                                                      | SSN           |           | Date of Birth     |              |                 |                          | Cre                    | Ref Sin                                     |   |
| McKinney, Ca   | rl M Jr                                              | 012-34-56     | 78        | 2/28/1985         |              |                 |                          |                        | - Replace<br>an with new                    |   |
| Applicant Nam  | e*                                                   | Q SSN         |           | Date of Birth     |              | Relationship To | Veteran*                 | A                      | oplicant                                    |   |
| 4              |                                                      | ~             |           |                   |              |                 |                          |                        |                                             |   |

In this example we will search for McKinney and click **Find** and then double click to select JoAnn.

| Attributes            |   | (2) LU - DVS Perso                       | n - Search a         | all enabled pe             | rsons          |
|-----------------------|---|------------------------------------------|----------------------|----------------------------|----------------|
| Last Name<br>McKinney | = | NAME                                     | TYPE                 | SSN                        | DATE           |
| First Name            | = | McKinney, Carl M Jr<br>McKinney, JoAnn L | Veteran<br>Applicant | 012-34-5678<br>000-00-0078 | 2/28,<br>5/6/1 |
| SSN                   | = |                                          | Applicant            | 000 00 0070                | 0/0/1          |
| Date of Birth         | = |                                          |                      |                            |                |
| City                  | = |                                          |                      |                            |                |
|                       |   |                                          |                      |                            |                |
|                       | / | /                                        |                      |                            |                |
|                       | / |                                          |                      |                            |                |
| Find Find             |   |                                          |                      |                            |                |

Now select the relationship and click Save and Close.

| Save and Close Save and New           | Delete Copy Object | Refresh History Docume     | nts Forms More                            |
|---------------------------------------|--------------------|----------------------------|-------------------------------------------|
| Veteran and Applicant Detail*         |                    |                            |                                           |
| McKinney, Carl M Jr (Vet) - (Applicar | nt)                |                            | Cr<br>5/                                  |
| Veteran and Applicant Detail          |                    |                            |                                           |
| Veteran Name*<br>McKinney, Carl M Jr  | SSN 012-34-5678    | Date of Birth<br>2/28/1985 |                                           |
| Applicant Name*                       | SSN                | Date of Birth              | Relationship To Veterap*                  |
| McKinney, JoAnn L                     | 000-00-0078        | 5/6/1988                   |                                           |
|                                       |                    |                            | Applicant Applicant Applicant             |
|                                       |                    |                            | Spouse<br>Relation to Veteran -<br>Spouse |
|                                       |                    |                            | Child<br>Relation to Veteran - Child      |
| 4                                     |                    |                            | Parent<br>Relation to Veteran -           |

Now we see the pairing.

| Save         | Save and Close | Save and New                         | Delete     | Copy Obj | ect Refree   | sh          | History   | Documents | Forms        | Discussion | <b>▽</b><br>More |
|--------------|----------------|--------------------------------------|------------|----------|--------------|-------------|-----------|-----------|--------------|------------|------------------|
| Veteran De   | etail* Relati  | onships Rel                          | ated Items |          |              |             |           |           |              |            |                  |
| Veteran - N  | AcKinney, Carl | M Jr                                 |            |          |              |             |           |           |              |            |                  |
|              |                | o will serve as a<br>icant before yo |            |          |              | nter all fa | amily men | ibers.    |              |            |                  |
| Veteran a    | and Applicant  |                                      |            |          |              |             |           |           |              | S S        | 6 +              |
|              | Veteran        |                                      |            | A        | pplicant     |             |           |           | Relationship | to         | -                |
| <            | McKinney, C    | arl M Jr                             |            |          | AcKinney, Jo | Ann L       |           |           | Spouse       | A Breate   | VS1              |
|              |                |                                      |            |          |              |             |           |           |              | Replace    | VS               |
|              |                |                                      |            |          |              |             |           |           |              |            |                  |
| •            |                |                                      |            |          |              |             |           |           | ۰.           |            |                  |
| 1 - 1 of 1 r | records        |                                      |            |          |              |             |           | Show 100  | ✓ records    |            |                  |

#### Create a VS-1

Open the Veteran record and click on Create VS-1.

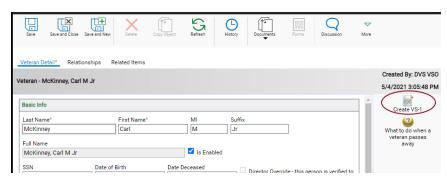

#### Demographics

Information carries over from the detail page. Pleases complete all other fields in this section.

| Demographics*         | VS-21A Applications        | Recipients      | Employment   | * Shelter* | Autos        | Obligations*    | Investments | Insurance | Documents |
|-----------------------|----------------------------|-----------------|--------------|------------|--------------|-----------------|-------------|-----------|-----------|
| Case 1101 - Boston    | - 5/4/2021 - McKinney      | , Carl M Jr     |              |            |              |                 |             |           |           |
| Case Maintenance      |                            |                 |              |            |              |                 |             |           |           |
| Case #                | Status                     |                 | Application  | Date*      |              |                 |             |           |           |
| 1101                  | Saved                      |                 | 5/4/2021     |            |              |                 |             |           |           |
| 011.1                 |                            | VSO             |              |            |              |                 |             |           |           |
| City*<br>Boston       |                            |                 | \$0          |            |              |                 |             |           |           |
|                       |                            | _               |              |            |              |                 |             |           |           |
| Refund Status<br>None | Refund Amount<br>\$0.00    | Refun<br>\$0.00 | d Balance    |            |              |                 |             |           |           |
| India                 | 00.00                      | 0.00            |              |            |              |                 |             |           |           |
| Applicant Info        |                            |                 |              |            |              |                 |             |           |           |
| Full Name             |                            |                 |              |            |              |                 |             |           |           |
| McKinney, Carl M      | l Jr                       |                 | 7            |            |              |                 |             |           |           |
| Date of Birth         | SSN                        |                 | Relationship | To Veteran |              |                 |             |           |           |
| 2/28/1985             | 012-34-5678                | В               | Applicant    |            |              |                 |             |           |           |
| Gender                | US Citizen                 | Spoken La       | nguage       |            |              |                 |             |           |           |
| Male                  | Yes                        | English         |              |            |              |                 |             |           |           |
| Street 1              |                            |                 |              |            |              |                 |             |           |           |
| 65 Lambert Ave.       |                            |                 |              |            |              |                 |             |           |           |
|                       |                            |                 |              |            |              |                 |             |           |           |
| Street 2<br>Apt 1     |                            |                 |              |            |              |                 |             |           |           |
|                       |                            |                 |              |            |              |                 |             |           |           |
| City                  |                            | State           | Zip Co       |            |              |                 |             |           |           |
| Boston                |                            | MA              | 0211         | 9          |              |                 |             |           |           |
| Phone Number          | Email Addres               | s               |              |            |              |                 |             |           |           |
| (123)456-7890         |                            |                 |              |            |              |                 |             |           |           |
| Veteran Info          |                            |                 |              |            |              |                 |             |           |           |
| Full Name             |                            |                 | Dat          | e of Birth |              | SSN             |             |           |           |
| McKinney, Carl M      | l Jr                       |                 |              | 28/1985    |              | 012-34-5678     |             |           |           |
| Branch Of Service     |                            | Service         | Start Date   | Servic     | e End Date   |                 |             |           |           |
| Air Force             |                            | 12/14           |              |            | 4/2017       |                 |             |           |           |
| Discharge Type        |                            |                 |              |            |              |                 |             |           |           |
| Honorable discha      | arde                       |                 |              |            |              |                 |             |           |           |
| L                     | -                          |                 |              |            |              |                 |             |           |           |
| Basic Demographic     | ŝ                          |                 |              |            |              |                 |             |           |           |
| Race                  |                            |                 |              | Sp         | ecial Circur | nstances        |             |           |           |
|                       |                            |                 |              |            |              |                 |             |           |           |
| Hispanic or La        |                            |                 |              |            |              | Mental Impairme | ent         |           |           |
|                       | an or Alaskan Native       |                 |              |            | Hearing Ir   |                 |             |           |           |
| Asian                 |                            |                 |              |            | Visually Ir  |                 |             |           |           |
| Black or Africa       |                            |                 |              |            | Interprete   |                 |             |           |           |
|                       | an or other Pacific Island | ler             |              |            |              | guage Required  |             |           |           |
| White                 |                            |                 |              | 0          | ther         |                 |             |           |           |
| Other                 |                            |                 |              | , IL       |              |                 |             |           |           |
|                       |                            |                 |              |            |              |                 |             |           |           |
| 1                     |                            |                 |              |            |              |                 |             |           |           |

#### VS-21A Applications

VS-21As would be listed here in the red box. Once the VS-1 is correctly filled out, a green plus will be available to create a VS-21A. See Working with VS-21A Applications.

|          | - Boston - 5/4/20 | Applications Recipients<br>021 - McKinney, Carl M Jr | Employment* | Shelter* | Autos | Obligations*     | Investments | Insurance | Documents       |
|----------|-------------------|------------------------------------------------------|-------------|----------|-------|------------------|-------------|-----------|-----------------|
| Lockout  |                   |                                                      |             |          |       |                  |             |           |                 |
| Locka    | out VS-21A 🔲 Mi   | ssing Applicant                                      |             |          |       |                  |             |           | ~               |
| VS-21A A | pplications       |                                                      |             |          |       |                  |             |           | G 🔁 🗗 (+)       |
|          | ID                | VS-21A Date                                          | Status      |          |       | Benefit Start Da | ite         |           | Submitted Amour |
|          |                   |                                                      |             |          |       |                  |             |           |                 |
|          |                   |                                                      |             |          |       |                  |             | Show      | 100 v records   |

## Recipients

Click on the **green + sign** to add a child.

| ousehold Members Seeking Aid | 1          |               | s To D -                  |
|------------------------------|------------|---------------|---------------------------|
| Last Name                    | First Name | Date Of Birth | Relationship To Applicant |
| McKinney                     | Carl       | 2/28/1985     | Applicant                 |
|                              |            |               |                           |

## Employment

## Please complete all fields in this section.

| Demographics* VS-21A Applications Recipients Employment* Shelter* | Autos Obligations* Investments Insurance Documents |
|-------------------------------------------------------------------|----------------------------------------------------|
| Case 1101 - Boston - 5/4/2021 - McKinney, Carl M Jr               |                                                    |
| Employment                                                        |                                                    |
| Name of Last Employer*                                            | Lenght of Employment (Months)*                     |
| Cartsons, Inc.                                                    | 42                                                 |
| Last Employer Address*                                            |                                                    |
| 35442 Cartsons Lane                                               |                                                    |
| Boston, MA 02119                                                  |                                                    |
|                                                                   |                                                    |
|                                                                   |                                                    |
| Occupation*                                                       |                                                    |
| Foreman                                                           |                                                    |
| Self Employed*                                                    |                                                    |
| No 🗢 If Yes, Prior Approval Required                              |                                                    |
| Reason For Application*                                           |                                                    |
| Financial – Under Employed                                        |                                                    |

## Shelter

## Please complete all fields in this section.

| Demographics*         | VS-21A Applica     | tions Recipients      | Employment* She          | Iter* Autos    | Obligations* | Investments | Insurance | Documents |
|-----------------------|--------------------|-----------------------|--------------------------|----------------|--------------|-------------|-----------|-----------|
| Case 1101 - Bosto     | on - 5/4/2021 - M  | IcKinney, Carl M Jr   |                          |                |              |             |           |           |
| Shelter               |                    |                       |                          |                |              |             |           |           |
| Real Estate owne      | ed by Applicant an | d/or Spouse           |                          |                |              |             |           |           |
| Applicant Owns<br>Yes | A Home*            |                       |                          |                |              |             |           |           |
| Date of Original I    | Mortgage           | Original Mortgage An  | nount Current Mo         | rtgage Balance |              |             |           |           |
| 09/24/2000            |                    | \$118,000.00          | \$112,500                | .00            |              |             |           |           |
| Multi-family Build    | ding 🗸             | Monthly Income from   | Property                 |                |              |             |           |           |
|                       | ortgage Or Equity  |                       |                          |                |              |             |           |           |
| No                    |                    | If yes, provid        | le complete details on V | S-21A          |              |             |           |           |
| Has Sold Or Tran      | sferred Real Estat | te Within Past 36 Mor | nths If y                | es, dates      |              |             |           |           |
| No                    |                    |                       | $\bigtriangledown$       |                |              |             |           |           |
|                       |                    |                       |                          |                |              |             |           |           |
| Do you pay any o      | of the following:  |                       |                          |                |              |             |           |           |
| Heat/AC separat       | te from rent       | Electric or gas fo    | r cooking                |                |              |             |           |           |
| Yes                   |                    | ✓ Yes                 | $\bigtriangledown$       |                |              |             |           |           |
| Telephone, inclu      | ding Cell Phone    |                       |                          |                |              |             |           |           |
| Yes                   |                    | $\bigtriangledown$    |                          |                |              |             |           |           |
|                       |                    |                       |                          |                |              |             |           |           |

#### Autos

Click on the green + sign to add automobiles.

| utomobile | es   |       |                        | 5                   | ™ ⇒(+)×      |
|-----------|------|-------|------------------------|---------------------|--------------|
|           | Year | Make  | Model                  | Registration Number | Registration |
|           | 2011 | Chevy | Chevy Silverado 76JM43 |                     | MA ^         |
|           | 2018 | Ford  | Edge                   | 72GV3926            | MA           |

## Obligations

Please complete all fields in this section.

| Case 1101 - Boston - 5/4/2021 - McKinney, Carl M Jr Obligations                 |
|---------------------------------------------------------------------------------|
| Obligations                                                                     |
|                                                                                 |
| Has Child Support Obligation*                                                   |
| No                                                                              |
| Any Support Payment in Arrears*                                                 |
| No                                                                              |
| In Receipt of Other Public Assistance*                                          |
| No                                                                              |
| Has Applicant received or is receiving C.115 benefits from any other community* |
| No                                                                              |
| Is there an assignment or lien against this case*                               |
| No 🗸                                                                            |
| Does Applicant's court record have any effect on this application*              |
| No                                                                              |

#### Investments

In the three sections below, click on the green + sign in each section to add information.

| Demographi                                    | cs* VS-21A Applications Recipients                                                              | Employment* Shelter* Autos                                                      | Obligations* Inve         | stments Insurance         | Documents         |
|-----------------------------------------------|-------------------------------------------------------------------------------------------------|---------------------------------------------------------------------------------|---------------------------|---------------------------|-------------------|
| ase 1101 - I                                  | Boston - 5/4/2021 - McKinney, Carl M Jr                                                         |                                                                                 |                           |                           |                   |
| List the deta                                 | ils of all IRAs, Savings Bonds, Money Market ،                                                  | Accounts, CDs, 401k accounts, or any                                            | other type of savings, in | vestment or retirement a  | count of any kind |
| Investment                                    | S                                                                                               |                                                                                 |                           | 57                        | ° ∋(+)×           |
|                                               | Account Name                                                                                    | Account Number                                                                  | Account Value             |                           | $\cup$            |
|                                               | JPM                                                                                             | 98392847723                                                                     | \$1,450.00                |                           |                   |
|                                               |                                                                                                 |                                                                                 |                           |                           |                   |
| ↓<br>1 - 1 of 1 rec                           | ords                                                                                            |                                                                                 |                           | Show 10                   | 0 ✓ records       |
| No                                            | nt transferred any Bonds, Bank Books, or any .<br>account with any other person; created any re | al property trusts, living wills, etc.?<br>iired. Describe fully on the VS-21A. | e beneficiary on any insu | ırance or assigned any in | surance; do you   |
| List all outst                                | anding creditors and amounts owed, including                                                    | j personal loans.                                                               |                           | S.                        | ਙ<br>€            |
|                                               | Creditor Name                                                                                   | Amount Owed                                                                     |                           | 5                         |                   |
|                                               | Lowe's                                                                                          | \$1,305.00                                                                      |                           |                           |                   |
|                                               | Rhodes Dentistry                                                                                | \$345.00                                                                        |                           |                           |                   |
|                                               | Robinson's Furniture                                                                            | \$895.00                                                                        |                           |                           |                   |
| ↓ 3 of 3 rec                                  | ords                                                                                            |                                                                                 |                           | Show 10                   | ►<br>• records    |
|                                               | ails of all bank withdrawals in the past 12 mor                                                 | ths other than monthly living expense                                           | ·S.                       |                           | $\cap$            |
| Bank Withd                                    | rawals                                                                                          | 1                                                                               |                           | 5                         | ᠖                 |
|                                               | Account Name                                                                                    | Account Number                                                                  | Amount                    | Withdrawal Date           | Purpose           |
|                                               | Community College                                                                               | 534768                                                                          | \$250.00                  | 4/17/2021                 | Tuition           |
|                                               | Community College                                                                               | 534768                                                                          | \$250.00                  | 3/17/2021                 | Tuition           |
|                                               | Community College                                                                               | 534768                                                                          | \$250.00                  | 2/17/2021                 | Tuition           |
|                                               | Community College                                                                               | 534768                                                                          | \$250.00                  | 1/17/2021                 | Tuition           |
| <ul> <li>↓</li> <li>1 - 4 of 4 rec</li> </ul> | ords                                                                                            |                                                                                 |                           | Show 10                   | ► 0 V records     |

Show 100 v records

#### Insurance

Please complete all fields in this section. Click the **green + sign** to add Life Insurance.

| Demographic   | s* VS-21A A        | applications        | Recipients | Employment*  | Shelter* | Autos  | Obligations* | Investments ( | Insurance Doe | cuments                     |
|---------------|--------------------|---------------------|------------|--------------|----------|--------|--------------|---------------|---------------|-----------------------------|
| Case 1101 - E | 8oston - 5/4/20    | 121 - McKinney,     | Carl M Jr  |              |          |        |              |               | $\smile$      |                             |
| Insurance     |                    |                     |            |              |          |        |              |               |               |                             |
| Has Life Ins  | urance             |                     |            |              |          |        |              |               |               |                             |
| Yes           | $\bigtriangledown$ | ]                   |            |              |          |        |              |               |               | $\cap$                      |
| Life Insura   | nce                |                     |            |              |          |        |              |               | S 🛚           | ∋(+)×                       |
|               | Name Of Insure     | ed                  |            | Policy Amoun | nt       | Month  | ly Premium   |               | Policy Number | $\cup$                      |
|               | Carl McKinney      |                     |            | \$100,000.00 |          | \$14.0 | D            | 235MC-234522  | 7 🔺           |                             |
|               |                    |                     |            |              |          |        |              |               |               |                             |
|               |                    |                     |            |              |          |        |              |               |               |                             |
|               |                    |                     |            |              |          |        |              |               |               |                             |
|               |                    |                     |            |              |          |        |              |               |               |                             |
| 4             |                    |                     |            |              |          |        |              |               |               | • • •                       |
| 1 - 1 of 1 re | cords              |                     |            |              |          |        |              |               | Show 100 •    | <ul> <li>records</li> </ul> |
| Dece Applie   | ant as Saawaa k    | eve Medical Inc.    |            |              |          |        |              |               |               |                             |
| Yes           | ant or Spouse h    | ave medical Insi    | urance     |              |          |        |              |               |               |                             |
| Company N     | 2000               |                     |            |              |          |        |              |               |               |                             |
| Med 1         | anne               |                     |            |              |          |        |              |               |               |                             |
| Insurance T   | VDe                |                     |            |              |          |        |              |               |               |                             |
| PPO           | ype                |                     |            |              |          |        |              |               |               |                             |
| Premium Ar    | mount              |                     |            |              |          |        |              |               |               |                             |
| \$125.00      |                    | ]                   |            |              |          |        |              |               |               |                             |
| Medicare A    |                    | -<br>Effective Date |            |              |          |        |              |               |               |                             |
| No            | $\bigtriangledown$ |                     | 0          |              |          |        |              |               |               |                             |
| Medicare B    |                    | Effective Date      |            |              |          |        |              |               |               |                             |
| No            | $\bigtriangledown$ |                     | 0          |              |          |        |              |               |               |                             |
| Prescription  | Drug Plan          | Plan Name           |            | Monthly Cost |          |        |              |               |               |                             |
| Yes           | $\nabla$           | Prescription        | Plus       | \$35.00      |          |        |              |               |               |                             |
| Prescription  | Advantage          |                     |            |              |          |        |              |               |               |                             |
| No            | $\bigtriangledown$ | ]                   |            |              |          |        |              |               |               |                             |
| Low Income    | Subsidy            |                     |            |              |          |        |              |               |               |                             |
| Yes           | $\bigtriangledown$ | ]                   |            |              |          |        |              |               |               |                             |

#### Documents

The documents in **Standard Required Documents** are required on each VS-1 application. Click on each of the green arrows to upload that document type.

The documents in **Conditionally Required Documents** may be required based on data you enter in the application. For example, if you indicate an applicant has a spouse in the **Recipients** list then the **Spouse Agreement to Reimburse**, **Authorization for Release of Information** and **Spouse DOR Letter** are both required.

| Demographics* VS-21A Applications Recipients Employment* Shelter* Autos Obligations* Investments Insurance                                                                                                    |
|----------------------------------------------------------------------------------------------------|
| ase 1101 - Boston - 5/4/2021 - McKinney, Carl M Jr                                                                                                    |
| Standard Required Documents                                                                                                    |
| DD-214 Proof Of Residency                                                                                                    |
| 5/4/2021 - DVS - DD-214 for Case # 1101 - Veteran: CARL MCKINN 🗢 个                                                                                                    |
| Income Verification Authorization Release                                                                                                    |
| 5/4/2021 - DVS - DD-214 for Case # 1101 - Veteran: CARL MCKINN 🗢 个                                                                                                    |
| Agreement To Reimburse DOR Letter                                                                                                    |
| 5/4/2021 - DVS - DD-214 for Case # 1101 - Veteran: CARL MCKINN 🗢 个                                                                                                    |
| Bank Statement 1 Bank Statement 2                                                                                                    |
| 5/4/2021 - DVS - DD-214 for Case # 1101 - Veteran: CARL MCKINN 🗢 个                                                                                                    |
| Bank Statement 3                                                                                                    |
| 5/4/2021 - DVS - DD-214 for Case # 1101 - Veteran: CARL MCKINN 🗢 🏠                                                                                                    |
| Conditionally Required Documents                                                                                                    |
| If you recently modified the VS-1 or added, modified, or deleted a recipient then click the Save button to refresh the list of conditionally required documents.                                                                                                    |
|                                                                                                    |
| Spouse Agreement to Reimburse                                                                                                    |
|                                                                                                    |
| Spouse DOR Letter                                                                                                    |
|                                                                                                    |
|                                                                                                    |
| Employment Plan                                                                                                    |
| Employment Plan           Image: Constraint of the second second s |
| Spouse Employment Plan                                                                                                    |
| Spouse Employment Plan                                                                                                    |
| Image: Spouse Employment Plan       Image: Medical Evaluation                                                                                                    |
| Spouse Employment Plan                                                                                                    |
| Image: Spouse Employment Plan       Image: Medical Evaluation                                                                                                    |

#### Initiate Refund

You can initiate a refund on a VS-1 application. If the current Refund Status is "None" then you can use the "Initiate Refund (VSO)" action and you will be prompted to enter a Refund Amount.

|                     | 0/01/0001 Etch Dec          | ford 1            | Created By: JBETTENCOURT                   |
|---------------------|-----------------------------|-------------------|--------------------------------------------|
| ase 1081 - Fairnavi | en - 3/31/2021 - Fish, Brad | ford J            | 3/31/2021 10:38:20 AM                      |
| Case Maintenance    |                             |                   | Initiate Refund                            |
| Case #              | Status                      | Application Date* | (VS0)                                      |
| 1081                | Saved                       | 3/31/2021         | Benefit History                            |
| City*               |                             | VSO               |                                            |
| Fairhaven           | ٩                           | DVS VSO           |                                            |
| Refund Status       | Refund Amount               | Refund Balance    | Create Agreement<br>to Reimburse Letter    |
| None                | \$0.00                      | \$0.00            |                                            |
| Applicant Info      |                             |                   | Create Authorization<br>for Release Letter |

#### What to do when a Veteran Passes Away

Clicking on the task will open a window containing the instructions. If a window does not open, check your web browser for pop up blockers and disable.

|                                                                                                    | Veteran Detail* Rela   | tionships Related Items                                                                   |                                                                                |                                                                                                    |                                  |
|----------------------------------------------------------------------------------------------------|------------------------|-------------------------------------------------------------------------------------------|--------------------------------------------------------------------------------|----------------------------------------------------------------------------------------------------|----------------------------------|
| V                                                                                                    | eteran - McKinney, Ca  | -I M Ir                                                                                   |                                                                                |                                                                                                    | Created By: DVS VS               |
| v                                                                                                    | eteran - wickinney, ca | I M JI                                                                                    |                                                                                |                                                                                                    | 5/4/2021 3:05:48 PM              |
|                                                                                                    | Basic Info             |                                                                                           |                                                                                |                                                                                                    | Create VS-1                      |
|                                                                                                    | Last Name*             | First Name*                                                                               | MI                                                                             | Suffix                                                                                                    |                                  |
|                                                                                                    | McKinney               | Carl                                                                                      | М                                                                              | Jr                                                                                                    | What to do when a veteran passes |
|                                                                                                    | Full Name              |                                                                                           | Is Enabled                                                                     |                                                                                                    | away                             |
|                                                                                                    | McKinney, Carl M Jr    |                                                                                           |                                                                                |                                                                                                    |                                  |
|                                                                                                    | SSN                    | Date of Birth                                                                             | Date Deceased                                                                  | Director Override this person is verify                                                                                            |                                  |
| S WorkViewController.ashx - Google Cl                                                                                                    |                        |                                                                                           |                                                                                |                                                                                                    | - 🗆 X                            |
| massdvsut1.hylandcloud.com/                                                                                                    | 203AppNet/Workvie      | w/WorkViewController.ashx                                                                 |                                                                                |                                                                                                    |                                  |
|                                                                                                    | x                      | 1 / 1   -                                                                                 | 100% +   🗄                                                                     | 3 \$                                                                                                    | ± ē :                            |
| The second statement                                                                                                    | Follo                  | w these steps when a veterar                                                              | with a VS-1 application                                                        | on passes away:                                                                                                    | <u>^</u>                         |
| <ul> <li>A construction of a state of the state of the state of th</li></ul> |                        | Update the veteran record                                                                 | with the date deceased.                                                        |                                                                                                    |                                  |
| 1                                                                                                    |                        | Update the veteran record<br>If no Applicant record exist<br>If no record for the new app | with the date deceased.<br>s for the family membe<br>plicant appears in the Ro | ke over the case follow these steps:<br>elationships view of the veteran then create<br>d the new applicant, execute the task "VS- |                                  |

## To change over the Veteran to the Widow taking over the benefits

- 1. Search your VS-1's
- 2. Double click on the applicant

| Hyland Cloud - MassDVSUT1 49 × +                                                |                              |          |         |                    |              |           |                     | - o ×               |
|---------------------------------------------------------------------------------|------------------------------|----------|---------|--------------------|--------------|-----------|---------------------|---------------------|
| $\leftarrow$ $\rightarrow$ $C$ $\textcircled{o}$ https://massdvsut1.hylan       | ndcloud.com/2030BAppNet/NavF | anel.asp | х       |                    |              |           |                     | 6 作 🗎 🖤             |
| ≡ WorkView                                                                      |                              |          | O       | nBase <sup>-</sup> |              |           |                     | 📩 🛛 Brown, Tracey 🗸 |
| Applications                                                                    | Attributes                   |          | (1) Sea | rch all VS-1       | applications |           | Case # =            | ९ × ± 🗐 🖶 🔂         |
| DVS MIS 🗸                                                                       | Case #                       | =        | CASE #  | STATUS             | APP DATE     | CITY      | APPLICANT FULL NAME | VETERAN FULL NAME   |
| FILTERS FOR DVS MIS                                                             | Status                       | =        | 1019    | Saved              | 2/26/2021    | Attleboro | Corrigan, James S   | Corrigan, James S   |
| ✓ Search all VS-1 applications<br>Search my VS-1 applications (VSO)             | Application Date             | =        |         |                    |              |           |                     |                     |
| Search VS-1 applications (VSO)<br>Seach all VS-21A applications                 | City                         | =        |         |                    |              |           |                     |                     |
| Search my VS-21A applicatons (VSO)<br>Search VS-21A (VSO)                       | Veteran Last Name<br>Corr*   | =        |         |                    |              |           |                     |                     |
| My VS-21A for Review (Authorizer)<br>My VS-21A with comments for review (VSO)   | Veteran First Name           | =        |         |                    |              |           |                     |                     |
| My Pending VS-21A (VSO)<br>Chief Escalated VS-21A                               | Applicant Last Name          | =        |         |                    |              |           |                     |                     |
| Director Escalated VS-21A<br>My Active cases for renewal (VSO)                  | Applicant First Name         | =        |         |                    |              |           |                     |                     |
| City List/VSO Phone Book VETERANS AND APPLICANTS Search all Persons             | Applicant SSN                | =        |         |                    |              |           |                     |                     |
| Search all Persons<br>Search all Veterans<br>Search Veteran and Applicant Pairs | Applicant Date of Birth      | =        |         |                    |              |           |                     |                     |
| PERIOD MANAGEMENT <                                                             |                              |          |         |                    |              |           |                     |                     |
| SHARED LOOKUP DATA < FINANCIAL ASSISTANCE LOOKUP DATA <                         |                              |          |         |                    |              |           |                     |                     |
| FINANCIAL ASSISTANCE CORE MAINTENANCE                                           |                              |          |         |                    |              |           |                     |                     |
| STAFF <                                                                         |                              |          |         |                    |              |           |                     |                     |
| CONFIGURATION ITEMS                                                             |                              |          |         |                    |              |           |                     |                     |
|                                                                                 | Find Find                    |          |         |                    |              |           |                     |                     |
| Create                                                                          |                              |          |         |                    |              | ^         |                     |                     |

3. The Demographics tab comes up.

## 4. Click on the box with the green arrow (blue arrow)

| 🚯 Case 1019 - Attleboro - | 2/26/2021 - Corriga | n, James S - V | /ork - Microsoft E | dge         |              |            |            |             |           |                    | -      |              | $\times$ |
|---------------------------|---------------------|----------------|--------------------|-------------|--------------|------------|------------|-------------|-----------|--------------------|--------|--------------|----------|
| https://massd             | /sut1.hylandclo     | ud.com/20      | 3OBAppNet/         | WorkView/\  | viewer/Obje  | ctViewer.  | aspx?app   | olicationID | =1001&Ob  | jectlo             | d=1027 | 46&Cla       | s        |
| Save Save and Close       | Save and New De     | K Copy         | Dibject Refresh    | History     | Documents    | Forms      | Discussion | ∽<br>More   | Тор       | gle Tasks          |        | Last 0       | Object   |
| Demographics* VS-2        | 1A Applications     | Recipients     | Employment*        | Shelter* Au | utos Obligat | ions* Inve | estments   | Insurance   | Documents | $\bigtriangledown$ |        | d By: EVA    | 11/00    |
| Case 1019 - Attleboro - 2 | 2/26/2021 - Corriga | an, James S    |                    |             |              |            |            |             |           |                    |        | 21 10:16:3   |          |
| Case Maintenance          |                     |                |                    |             |              |            |            |             |           |                    | Init   | iate Refun   | d        |
| Case #                    | Status              |                | Application Date   | e*          |              |            |            |             |           |                    |        | (VSO)        | u        |
| 1019                      | Saved               |                | 2/26/2021          |             |              |            |            |             |           |                    |        |              |          |
| City*                     |                     | VS0            |                    |             |              |            |            |             |           |                    | Init   | iate Refun   | d        |
| Attleboro                 | (                   | 🔍 evan VS      | 0                  |             |              |            |            |             |           |                    |        |              |          |
| Refund Status             | Refund Amount       | Refund I       | Balance            |             |              |            |            |             |           |                    | Be     | nefit Histor | у        |
| None                      | \$0.00              | \$0.00         |                    |             |              |            |            |             |           |                    |        |              |          |
| Applicant Info            |                     |                |                    |             |              |            |            |             |           | i 🗌                |        |              |          |
| Full Name                 |                     |                | 1                  |             |              |            |            |             |           |                    |        |              |          |
| Corrigan, James S         |                     |                |                    |             |              |            |            |             |           |                    |        |              |          |
| Date of Birth             | SSN                 |                | Relationship       | Veteran     |              |            |            |             |           |                    |        |              |          |
| 11/2/1969                 | 035-48-4255         |                | Applicant          |             |              |            |            |             |           |                    |        |              |          |
| Gender                    | US Citizen          | Spoken Lan     | guage              |             |              |            |            |             |           |                    |        |              |          |
| Male                      | Yes                 | English        |                    |             |              |            |            |             |           |                    |        |              |          |
| Street 1                  |                     |                |                    |             |              |            |            |             |           |                    |        |              |          |
| 100 Fisher Street #2      |                     |                |                    |             |              |            |            |             |           |                    |        |              |          |
| Street 2                  |                     |                |                    |             |              |            |            |             |           |                    |        |              |          |
|                           |                     |                |                    |             |              |            |            |             |           |                    |        |              |          |
| City<br>Attleboro         |                     | State          | Zip Code<br>02703  |             |              |            |            |             |           |                    |        |              |          |
| Attieboro                 |                     | MA             | 02703              |             |              |            |            |             |           |                    |        |              |          |
| Phone Number              | Email Address       |                |                    |             |              |            |            |             |           |                    |        |              |          |
| (401)390-6091             | jamescorriga        | an1969@gma     | il.com             |             |              |            |            |             |           |                    |        |              |          |
| Veteran Info              |                     |                |                    |             |              |            |            |             |           | -                  |        |              |          |

- 5. That will bring to you to the Veteran Detail tab.
- 6. Click on the Relationships tab

| © Veteran - Corrigan, James S - Work - Microsoft Edge                                                                                                    |             | -           |                           |
|----------------------------------------------------------------------------------------------------|-------------|-------------|---------------------------|
|                                                                                                    | -ec88-      | 406c-85     | 56-a90                    |
| Les See Set d'are<br>See Set d'are<br>Set set d'are<br>Set set d'are<br>Set set set set set set set set set set s | )<br>Object | Next Object | Last Object               |
| Veteran Detailt Relationships Related Items Annulles Related Items Admin Women Veterans' Network Veteran - Corrigan, James S                                                                                                    |             |             | TBROWN150<br>1 2:19:24 PM |
| Basic Info                                                                                                    | -           |             | /                         |
| Last Name*         First Name*         MI         Suffix           Corrigan         James         S                                                                                                    |             | 1           | te VS-1<br>Annuity        |
| Corrigan, James S                                                                                                    |             |             | do when a                 |
| SSN Date of Birth Date Deceased           Date         Director         Override - this person is verified to be alive                                                                                                    |             |             | n passes<br>way           |
| Gender* Spoken Language US Citizen*                                                                                                    |             |             |                           |
| Male     Construction     Ves       Enhistly/Race: This information is collected to make sure everyone is treated fairly. Your answer is voluntary.     Special Circumstances (Check all that apply)       Race (Check all that apply)     Special Circumstances (Check all that apply)                                                                                                    |             |             |                           |
| American Indian or Alaskan Native     Physical/Mental Impairment                                                                                                    |             |             |                           |
| Asian Hearing Impaired                                                                                                    |             |             |                           |
| Black or African American         Visually Impaired                                                                                                    |             |             |                           |
| Hispanic or Latino     Interpreter Required                                                                                                    |             |             |                           |
| Native Hawailan or other Pacific Islander     Sign Language Required     White     Other                                                                                                    |             |             |                           |
| U White Other                                                                                                    |             |             |                           |
|                                                                                                    |             |             |                           |
|                                                                                                    |             |             |                           |
| Service Info                                                                                                    |             |             |                           |
| Branch Of Service*         Service Start Date         Service End Date           Army         V         19/8/2006         Ell S/24/2009         Ell                                                                                                    |             |             |                           |
| Luni A Liverado En laratzoo En                                                                                                    | -           |             |                           |

7. Double click on the Veteran and Applicant

| Veterar             | n - Corrigan, James S - Work - Micros                                          | soft Edge                           |                                                       |                 |                         |            |                    |                                     |                        | - 🗆 ×                            |
|---------------------|--------------------------------------------------------------------------------|-------------------------------------|-------------------------------------------------------|-----------------|-------------------------|------------|--------------------|-------------------------------------|------------------------|----------------------------------|
| 🖯 ht                | tps://massdvsut1.hylandclo                                                     | ud.com/20                           | 3OBAppNet/WorkView/Viev                               | ver/Obj         | ectViewer.aspx?applic   | ationID=10 | 01&ObjectId=102651 | &ClassId=1035&ScreenId=1017&OBToken | =709d4f7e-ec8          | 8-406c-8556-a90                  |
| Save                | Save and Close Save and New                                                    | elete Copy                          | Soject Refresh History                                | ¶∎<br>Documenta | Forms Discussion        | ↓<br>More  | Toggle Tasks       | First                               | Object Previous Object | Next Object                      |
| Veteran             |                                                                                |                                     | uities Related Items Admin<br>A T D                   | Women           | Veterans' Network       |            |                    |                                     |                        | Created By: TBROWN1              |
| /eteran -           | Corrigan, James S                                                              |                                     |                                                       |                 |                         |            |                    |                                     |                        | 2/23/2021 2:19:24 F              |
| Enter on<br>You mus | ly the person who will serve as an ap<br>st create the Applicant before you ca | pplicant for be<br>an create the re | nefits. Do not enter all family member<br>lationship. | rs.             |                         |            |                    |                                     |                        | Create VS-1                      |
| Vetera              | n and Applicant                                                                |                                     |                                                       |                 |                         |            |                    |                                     | s 🛚 +                  | Erte                             |
|                     | Veteran                                                                        |                                     | Applicant                                             |                 | Relationship to Veteran |            |                    |                                     |                        | Create Annuity                   |
| Þ                   | Corrigan, James S                                                              | 5                                   | Corrigan, Nancy                                       | 5               | Widow                   |            |                    | *                                   | Create Ann             | What to do when a veteran passes |
|                     |                                                                                |                                     |                                                       |                 |                         |            |                    |                                     | Create VS1             | away                             |
|                     |                                                                                |                                     |                                                       |                 |                         |            |                    |                                     |                        |                                  |
|                     |                                                                                |                                     |                                                       |                 |                         |            |                    |                                     | Replace VS             |                                  |
| 4                   |                                                                                |                                     |                                                       |                 |                         |            |                    |                                     |                        |                                  |
| 1 - 1 of            | 1 records                                                                      |                                     |                                                       |                 |                         |            |                    | Show 100 v records                  |                        |                                  |
| Relatio             | onships where one Veteran is claimin                                           | ng benefits of a                    | nother veteran                                        |                 |                         |            |                    | I                                   | S                      |                                  |
|                     | Veteran                                                                        |                                     | Applicant                                             |                 | Relationship to Veteran |            |                    |                                     | × ^                    |                                  |
|                     |                                                                                |                                     |                                                       |                 |                         |            |                    | A                                   | Create Ann             |                                  |
|                     |                                                                                |                                     |                                                       |                 |                         |            |                    | -                                   | Create VS1             |                                  |
|                     |                                                                                |                                     |                                                       |                 |                         |            |                    | Show 100 v records                  | <b>·</b>               |                                  |
|                     |                                                                                |                                     |                                                       |                 |                         |            |                    |                                     |                        |                                  |
|                     |                                                                                |                                     |                                                       |                 |                         |            |                    |                                     |                        |                                  |
|                     |                                                                                |                                     |                                                       |                 |                         |            |                    |                                     |                        |                                  |
|                     |                                                                                |                                     |                                                       |                 |                         |            |                    |                                     |                        |                                  |
|                     |                                                                                |                                     |                                                       | _               |                         | _          |                    |                                     |                        |                                  |
|                     | O Tupe here to search                                                          |                                     | н; 🥅 🚄                                                |                 |                         | V TI 🦛     | <u></u>            |                                     | A 9 11 -               | 12:16 PM                         |

- 8. That will bring you to the Veteran and Applicant Detail
- 9. On the right-hand side, you will see the VS-1 Replace Veteran with new applicant (blue arrow)

| https://massdvsutl.hylandcloud.com/2030BAppNet/WorkView/View/Viewer/Object/Viewer.aspx?applicationID=100180bjectd1=10265784Clasdl.   Image: Image: I | 🚯 Corrigan, James S (Vet) - Corrigan, Nancy (Ap | olicant) - Work - Microsoft Ed | ge                 |                         |                      | - 🗆 ×                 |
|----------------------------------------------------------------------------------------------------|-------------------------------------------------|--------------------------------|--------------------|-------------------------|----------------------|-----------------------|
| See     Save and Dece     Save and Dece     Deteor     Copy State     Netro Object     Last Object       Veteran and Applicant Detail*     Created By: TBROWNISD     Created By: TBROWNISD       Veteran and Applicant Detail*     Created By: TBROWNISD       Veteran and Applicant Detail*     Created By: TBROWNISD       Veteran and Applicant Detail*     Created By: TBROWNISD       Veteran and Applicant Detail     Created By: TBROWNISD       Veteran wane*     SSN     Date of Birth       Corrigan, James S     SSN     Date of Birth       Corrigan, Nancy     SSN     Date of Birth       Corrigan, Nancy     SSN     Date of Birth       Corrigan, Nancy     SSN     Date of Birth       Relationship To Veteran*     Created Applicant Nerwer       Corrigan, Nancy     SSN     Date of Birth       Relationship To Veteran*     Created Annuty                                                                                                    | https://massdvsut1.hylandcloud                  | d.com/2030BAppNet/             | WorkView/Viewer/Ob | jectViewer.aspx?applica | tionID=1001&ObjectId | =102657&ClassId       |
| Corrigan, James S (Vet) - Corrigan, Nancy (Applicant)                                                                                                    |                                                 |                                | С Ц                |                         |                      | Next Object           |
| Veteran and Applicant Detail         Veteran Name*         Corrigan, James S         Image: SN         Oplicant Name*         SSN         Date of Birth         Pelationship To Veteran*         SSN         SSN         Date of Birth         Relationship To Veteran*         Corrigan, Nancy         SS         SS2-85-8585         1/1/1/1950         Window                                                                                                    | V                                               | nnlicant)                      |                    |                         |                      | Created By: TBROWN150 |
| Veteran Name*       SN       Date of Birth         Corrigan, James S       I/2       035-48-4255       11/2/1969         Applicant Name*       SN       Date of Birth       Relationship To Veteran*         Corrigan, Nancy       SN       Date of Birth       Relationship To Veteran*         Corrigan, Nancy       S2:85-8585       1/1/1/1950       Widow       Create Annulty                                                                                                    | Conigan, James 5 (Vet) - Conigan, Hancy (A      | ppicanty                       |                    |                         |                      | 2/24/2021 8:47:56 AM  |
| Veteran Warne*       SN       Date of Birth         Corrigan, James S       Q       Q3-548-4255       11/2/1969         Applicant Name*       SN       Date of Birth       Relationship To Veteran*         Corrigan, Nancy       Q       852-85-8585       1/1/1950       Widow       Image: Corrigan, Nancy                                                                                                    | Veteran and Applicant Detail                    |                                |                    |                         |                      |                       |
| Corrigan, James S       I/I/2/1969         Applicant Name*       SN         Corrigan, Nancy       SN         B52-85-8585       1/1/1950         Widow       Create Annuity                                                                                                    | Veteran Name*                                   | SSN                            | Date of Birth      |                         |                      |                       |
| Applicant Name* SN Date of Birth Relationship To Veteran* Veteran with new Applicant Corrigan, Nancy R & B52-85-8585 1/1/1/1950 Widow Create Annuity                                                                                                    | Corrigan, James S 🗖 🔍                           | 035-48-4255                    | 11/2/1969          |                         |                      |                       |
| Corrigan, Nancy (S2-63-6385) (7/7/950) (Videow Create Annuity<br>Create Annuity                                                                                                    |                                                 |                                |                    |                         |                      | Veteran with new      |
|                                                                                                    | Corrigan, Nancy                                 | 852-85-8585                    | 1/1/1950           | Widow 🗢                 |                      |                       |
|                                                                                                    |                                                 |                                |                    |                         |                      | Create Annuity        |
| H: T C C C C C - S                                                                                                    |                                                 |                                |                    |                         |                      |                       |
| H: T C C C C ~ S                                                                                                    |                                                 |                                |                    |                         |                      |                       |
| HI 🚍 💪 💽 S 📭 KI 🌀 A S                                                                                                    |                                                 |                                |                    |                         |                      |                       |
| H = 6 0 S or we xi o ~ s                                                                                                    |                                                 |                                |                    |                         |                      |                       |
| H 🚍 🧀 S 📭 W3 X1 🎯 - S                                                                                                    |                                                 |                                |                    |                         |                      |                       |
| H TH CO C C C C C C C C C C C C C C C C C C                                                                                                    |                                                 |                                |                    |                         |                      |                       |
| H = 6 0 S 01 ×1 0 ^ S                                                                                                    |                                                 |                                |                    |                         |                      |                       |
| H = 6 0 S 02 w1 x1 0 ^ S                                                                                                    |                                                 |                                |                    |                         |                      |                       |
| H = 6 2 S or w1 ×1 0 ^ S                                                                                                    |                                                 |                                |                    |                         |                      |                       |
| 井 🚍 🧀 🕄 📭 🛛 🔿 × I 🌀 🔿 × S                                                                                                    |                                                 |                                |                    |                         |                      |                       |
| 井 🚍 🧀 🕄 💶 wiii xii 🌀 — ^ S                                                                                                    |                                                 |                                |                    |                         |                      |                       |
| 井 🚍 🧀 🕄 💶 wii xii 🧿 🔨 ^ S                                                                                                    |                                                 |                                |                    |                         |                      |                       |
| H 🚍 🤗 💽 🔽 🖬 XI 🌖 — ^ S                                                                                                    |                                                 |                                |                    |                         |                      |                       |
| H 🚍 🤗 💽 🖸 🗤 🗴 🌖 ^ \$                                                                                                    |                                                 |                                |                    |                         |                      |                       |
| H 📜 💪 💽 🕄 🚾 💵 🗴 🌖 🔨 🔨 😵                                                                                                    |                                                 |                                |                    |                         |                      |                       |
|                                                                                                    | 其+ 🥫 🤇                                          | 🗧 💽 😒 🖸                        | <b>y wi xi (</b>   |                         |                      | ~ \$                  |

## 10. You will receive a message "Are you sure?", click yes

| 9 | Contgan, Jar | mes 5 (Vet) - C                | loeigan, Nan | ky (Applican | 0 - Work - Mi | crosoft Edge |           |            |           |                    |                   | -      |         | ×    |
|---|--------------|--------------------------------|--------------|--------------|---------------|--------------|-----------|------------|-----------|--------------------|-------------------|--------|---------|------|
| ( | https:/      | //massdvsu                     | ut1.hyland   | dcloud.cor   | m/2030BA      | ppNet/Wo     | orkView/V | iewer/Obje | ctViewer. | aspx?applicationIt | 0=1001&Objectid=1 | 026578 | kClassi | d    |
|   |              | rrisi<br>Ieraction<br>ou sure? | TTFR:        | V            | (No. 1        | 2            | •         | (F)        |           | 0                  |                   | N      | 3       | ×    |
| 0 |              |                                |              |              |               |              | D         | No No      |           |                    |                   |        |         | 15 2 |

### 11. Click save and close

|                                                                                                    |                                                           |                                                                                                   |                                                                                                    |                                                                                                    |                                                                                                    |                                                                                                    | lassId                                                                                                    |
|----------------------------------------------------------------------------------------------------|-----------------------------------------------------------|---------------------------------------------------------------------------------------------------|----------------------------------------------------------------------------------------------------|----------------------------------------------------------------------------------------------------|----------------------------------------------------------------------------------------------------|----------------------------------------------------------------------------------------------------|----------------------------------------------------------------------------------------------------|
| Devere Coar Otherst                                                                                                    | Refress History                                           | Doourners Form                                                                                    |                                                                                                    | <b>▽</b><br>More                                                                                                    | Toggie Tasks                                                                                                    | Next Object                                                                                                    | Last Otaes                                                                                                    |
| (Applicant)                                                                                                    |                                                           |                                                                                                   |                                                                                                    |                                                                                                    |                                                                                                    |                                                                                                    | 1 8:47:56 A                                                                                                    |
| 000                                                                                                    | Data (Data)                                               |                                                                                                   |                                                                                                    |                                                                                                    |                                                                                                    |                                                                                                    | te VS-1                                                                                                    |
| and the second second s | 11/2/1969                                                 |                                                                                                   |                                                                                                    |                                                                                                    |                                                                                                    |                                                                                                    | <b>(7</b>                                                                                                    |
| SSN                                                                                                    | Date of Birth                                             | Relation                                                                                          | ship To Veteran"                                                                                                |                                                                                                    |                                                                                                    | Veterar                                                                                                    | Replace<br>with new                                                                                                    |
| \$ 852-85-8585                                                                                                    | 1/1/1950                                                  | Widow                                                                                             | v                                                                                                    | 1                                                                                                    |                                                                                                    | App                                                                                                    | plicant                                                                                                    |
| y                                                                                                    | y (Applicant)<br>(Applicant)<br>SSN<br>035-48-4255<br>SSN | y (Applicant)<br>SSN Date of Birth<br>SSN Date of Birth<br>SSN Date of Birth<br>SSN Date of Birth | SSN         Date of Birth           Q         035-48-4255         11/2/1969           SSN         Date of Birth | SSN         Date of Birth         Hildory         Doolynamics         Forms         Discussion           SSN         Date of Birth         11/2/1969         SSN         Date of Birth         Relationship To Veteran* | Deter         Date of Birth         More           V (Applicant)         Date of Birth         More           SSN         Date of Birth         Relationship To Veteran*           SSN         Date of Birth         Relationship To Veteran* | Detex         Date of Birth         Ports         Discussion         Nore         Togge Tasks           y (Applicant) | Deer         Date of Birth         Relationship To Veteran*         Over Togge Tasks         Nove         Togge Tasks         Nee Operated By:           y (Applicant)         2/24/202         Created By:         2/24/202           SSN         Date of Birth         Created By:         Y           SSN         Date of Birth         Relationship To Veteran*         Veteran* |

#### 12. Click save and close again.

| ③ Veteran - Corrigan, James S - Work - Microsoft Edge                                                                                                    | - 🗆 🗙                                                           |
|----------------------------------------------------------------------------------------------------|-----------------------------------------------------------------|
| thtps://massdvsut1.hylandcloud.com/2030BAppNet/WorkView/Viewer/ObjectViewer.aspx?applicationID=1001&ObjectId=102651&Classid=1035&ScreenId=1017&OBToken=709d4f7e-c                                                                                                    | c88-406c-8556-a90                                               |
| See 2 See 2 | oject Next Object Last Object                                   |
| Veteran Detail* Relationships Related Items Annulities Related Items Admin Women Veterans Network Veteran - Corrigan, James S                                                                                                    | Created By: TBROWN150<br>2/23/2021 2:19:24 PM                   |
| Enter only the person who will serve as an applicant for banefits. Do not enter all family members.<br>You must create the Applicant before you can create the relationship.                                                                                                    | Create VS-1                                                     |
| Veteran and Applicant S 😨 +                                                                                                    |                                                                 |
| Veteran         Applicant         Relationship to Veteran         Crist Ann         Crist Ann           Corrigan, James S         C         Corrigan, Nancy         C         Widow         Crist Ann         Crist Ann         Crist Ann         Crist Ann         Crist Ann         Crist Ann         Crist Ann         Replace V3         Replace V3         Crist Ann         Crist Ann         Crist Ann         Replace V3         Replace V3         Crist Ann         Crist Ann         Crit Ann         Crist Ann         Crist Ann                                                                                                    | - Create Annuity<br>What to do when a<br>veteran passes<br>away |
| Relationships where one Veteran is claiming benefits of another veteran SS                                                                                                    | 1                                                               |
| Veteran         Applicant         Relationship to Veteran         Crade Ann.                                                                                                    |                                                                 |

13. Click the refresh button (blue arrow) and you will see the new applicant is now the widow and relationship to Veteran is now widow (red box)

| WorkView - Work - Microsoft Edge                                                          |                                       |                |              |                |                |            | - 🗆 ×                                        |
|-------------------------------------------------------------------------------------------|---------------------------------------|----------------|--------------|----------------|----------------|------------|----------------------------------------------|
| fttps://massdvsut1.hylandcloud                                                            | d.com/2030BAppNet/                    | /Workview/View | ver/ObjectVi | ewer.aspx?Ap   | plicationId=   | 1001&Objec | tld=102746&Clas                              |
| Save Save and Close Save and New Delet                                                    | e Copy Object Refresh                 |                |              | orms Discussio | n More         | Toggle Ta  | sks Last Object                              |
| Demographics* US-21A Applications Re<br>S<br>Case 1019 - Attleboro - 2/26/2021 - Corrigan | ecipients Employme<br>R E<br>h, Nancy | H A            | Obligations* | Investments    | Insurance<br>N | Documents  | Created By: EVANVSO<br>2/26/2021 10:16:39 AM |
| Case Maintenance                                                                          |                                       |                |              |                |                |            | Initiate Refund                              |
| Case # Status                                                                             | Applicatio                            |                |              |                |                |            | (VSO)                                        |
| 1019 Saved                                                                                | 2/26/2021                             | 0              |              |                |                |            |                                              |
| City*                                                                                     | VSO                                   |                |              |                |                |            | Initiate Refund                              |
| Attleboro Q                                                                               | evan VSO                              |                |              |                |                |            |                                              |
| Refund Status Refund Amount                                                               | Refund Balance                        |                |              |                |                |            | Benefit History                              |
| None \$0.00                                                                               | \$0.00                                |                |              | _              |                |            |                                              |
| Applicant Info                                                                            |                                       |                |              |                |                |            |                                              |
| Full Name                                                                                 |                                       |                |              |                |                |            |                                              |
| Corrigan, Nancy                                                                           |                                       |                |              |                |                |            |                                              |
| Date of Birth SSN                                                                         | Relationship To                       | Veteran        |              |                |                |            |                                              |
| 1/1/1950 852-85-8585                                                                      | Widow                                 |                |              |                |                |            |                                              |
| Gender US Citizen                                                                         | Spoken Language                       |                |              |                |                |            |                                              |
| Female Yes                                                                                | English                               |                |              |                |                |            |                                              |
| Street 1                                                                                  |                                       |                |              |                |                |            |                                              |
| 600 Wash                                                                                  |                                       |                |              |                |                |            |                                              |
| Street 2                                                                                  |                                       |                |              |                |                |            |                                              |
|                                                                                           |                                       |                |              |                |                |            |                                              |
| City                                                                                      | State Zip Code                        |                |              |                |                |            |                                              |
| Boston                                                                                    | MA 0211                               |                |              |                |                |            |                                              |
| Phone Number Email Address                                                                |                                       |                |              |                |                |            |                                              |
| Veteran Info                                                                              |                                       |                |              |                |                |            |                                              |

# Now update all the tabs to the widow/er.

## Creating the VS-21A

On the VS-1, click on the VS-21A Applications tab and click the green + sign to create.

| Save                        | Save and Close Save | ve and New Delete    | Copy Object | Refresh Histo | - 4 1         | Forms Disc      | Cussion ✓     | Toggle        | Tasks |
|-----------------------------|---------------------|----------------------|-------------|---------------|---------------|-----------------|---------------|---------------|-------|
| Demograp<br><b>ase 1101</b> |                     | Applications Recipie |             | nt* Shelter*  | Autos Obligat | ions* Investmen | nts Insurance | Documents     |       |
| Lockout                     | out VS-21A 🗌 Mi     | ssing Applicant      |             |               |               |                 |               | ~             |       |
| VS-21A A                    | pplications         |                      |             |               |               |                 |               | ; 🚡 🗩 🕂       | )×    |
|                             | ID                  | VS-21A Date          | Status      |               | Benefit       | Start Date      |               | Submitted Amo | unt   |
|                             |                     |                      |             |               |               |                 |               |               | 4     |

On the main VS-21A tab enter Budget Number, Benefit Start Date, answer the Is Heat Included field and then click on **Calculate Benefits**.

|                                                                                                    | SO) Case History      |             |                     |                                                                                                    |                |
|----------------------------------------------------------------------------------------------------|-----------------------|-------------|---------------------|----------------------------------------------------------------------------------------------------|----------------|
| S-21A Case 1101 - Bos                                                                                                    | ston - 5/4/2021 - U   | Insubmitted |                     |                                                                                                    |                |
| Basic Information                                                                                                    |                       |             |                     |                                                                                                    |                |
| Case #                                                                                                    | Status                | Ap          | plicant             | ID                                                                                                    |                |
| 1101                                                                                                    | Unsubmitte            | ed M        | IcKinney, Carl M Jr | 12298                                                                                                    |                |
| City                                                                                                    |                       | vso         |                     |                                                                                                    |                |
| Boston                                                                                                    |                       | DVS VSO     |                     |                                                                                                    |                |
| Calculations                                                                                                    |                       |             |                     |                                                                                                    |                |
| Please enter the followi                                                                                                    | ing to derive the ber | nefits      |                     |                                                                                                    |                |
|                                                                                                    |                       |             |                     |                                                                                                    |                |
| VS-21A Date*<br>5/4/2021                                                                                                    |                       | Budge       | t Number*           | Refund Status<br>None                                                                                                    | _              |
| # in Family                                                                                                    |                       | Benefit     | t Start Date*       | Refund Amount                                                                                                    |                |
| 1                                                                                                    |                       |             | ٩                   | \$0.00                                                                                                    |                |
| Rent/Mortgage Amt (A                                                                                                    | pplicant Portion On   |             | ing Expenses*       | Refund Balance                                                                                                    |                |
| \$0.00                                                                                                    |                       | 1           |                     | \$0.00                                                                                                    |                |
| Is Heat Included*                                                                                                    |                       |             |                     |                                                                                                    |                |
|                                                                                                    | $\bigtriangledown$    |             |                     |                                                                                                    |                |
|                                                                                                    |                       |             |                     |                                                                                                    |                |
| Monthly Income                                                                                                    |                       |             |                     | Benefits Calculations                                                                                                    |                |
|                                                                                                    |                       |             |                     | Benefits Calculations                                                                                                    |                |
|                                                                                                    | Applicant             | Spourse     | Children            |                                                                                                    |                |
| V.A. Pension                                                                                                    | Applicant             | Spouse      | Children            | Budget Amount                                                                                                    |                |
|                                                                                                    | Applicant             | Spouse      | Children            | Budget Amount<br>Shelter Benefit +                                                                                                    |                |
| V.A. Comp                                                                                                    | Applicant             | Spouse      | Children            | Budget Amount<br>Shelter Benefit +<br>Children Budget +                                                                                                    |                |
| V.A. Comp<br>Social Security                                                                                                    | Applicant             | Spouse      | Children            | Budget Amount<br>Shelter Benefit +<br>Children Budget +<br>REBA +                                                                                                    |                |
| V.A. Comp<br>Social Security<br>Social Disability                                                                                                    | Applicant             | Spouse      | Children            | Budget Amount<br>Shelter Benefit +<br>Children Budget +                                                                                                    |                |
| V.A. Comp<br>Social Security<br>Social Disability<br>S.S.I.                                                                                                    | Applicant             | Spouse      | Children            | Budget Amount<br>Shelter Benefit +<br>Children Budget +<br>REBA +<br>= Total Ordinary Benefit                                                                               | - Total Income |
| V.A. Comp<br>Social Security<br>Social Disability<br>S.S.I.<br>Retirement                                                                                                    | Applicant             | Spouse      | Children            | Budget Amount<br>Shelter Benefit +<br>Children Budget +<br>REBA +<br>= Total Ordinary Benefit<br>= Net Ordinary Benefits                                                    | - Total Income |
| V.A. Comp<br>Social Security<br>Social Disability<br>S.S.I.<br>Retirement<br>Countable Wages                                                                                                    | Applicant             | Spouse      | Children            | Budget Amount<br>Shelter Benefit +<br>Children Budget +<br>REBA +<br>= Total Ordinary Benefit<br>= Net Ordinary Benefits<br>Fuel Benefit +                                  |                |
| V.A. Comp<br>Social Security<br>Social Disability<br>S.S.I.<br>Retirement<br>Countable Wages<br>Unemployment                                                                                                    | Applicant             | Spouse      | Children            | Budget Amount<br>Shelter Benefit +<br>Children Budget +<br>REBA +<br>= Total Ordinary Benefit<br>= Net Ordinary Benefits                                                    |                |
| V.A. Comp<br>Social Security<br>Social Disability<br>S.S.I.<br>Retirement<br>Countable Wages<br>Unemployment<br>Workmen's Comp                                                                                                   | Applicant             | Spouse      | Children            | Budget Amount<br>Shelter Benefit +<br>Children Budget +<br>REBA +<br>= Total Ordinary Benefit<br>= Net Ordinary Benefits<br>Fuel Benefit +                                  |                |
| V.A. Comp<br>Social Security<br>Social Disability<br>S.S.I.<br>Retirement<br>Countable Wages<br>Unemployment<br>Workmen's Comp<br>Long-Term Disability                                                                           | Applicant             | Spouse      | Children            | Budget Amount<br>Shelter Benefit +<br>Children Budget +<br>REBA +<br>= Total Ordinary Benefit<br>= Net Ordinary Benefits<br>Fuel Benefit +                                  |                |
| V.A. Comp<br>Social Security<br>Social Disability<br>S.S.I.<br>Retirement<br>Countable Wages<br>Unemployment<br>Workmen's Comp<br>Long-Term Disability<br>Sick Leave                                                             | Applicant             | Spouse      | Children            | Budget Amount<br>Shelter Benefit +<br>Children Budget +<br>REBA +<br>= Total Ordinary Benefit<br>= Net Ordinary Benefits<br>Fuel Benefit +                                  |                |
| V.A. Comp<br>Social Security<br>Social Disability<br>S.S.I.<br>Retirement<br>Countable Wages<br>Unemployment<br>Workmen's Comp<br>Long-Term Disability                                                                           | Applicant             | Spouse      | Children            | Budget Amount<br>Shelter Benefit +<br>Children Budget +<br>REBA +<br>= Total Ordinary Benefit<br>= Net Ordinary Benefits<br>Fuel Benefit +                                  |                |
| V.A. Comp<br>Social Security<br>Social Disability<br>S.S.I.<br>Retirement<br>Countable Wages<br>Unemployment<br>Workmen's Comp<br>Long-Term Disability<br>Sick Leave                                                             | Applicant             | Spouse      | Children            | Budget Amount<br>Shelter Benefit +<br>Children Budget +<br>REBA +<br>= Total Ordinary Benefit<br>= Net Ordinary Benefits<br>Fuel Benefit +                                  |                |
| V.A. Comp<br>Social Security<br>Social Disability<br>S.S.I.<br>Retirement<br>Countable Wages<br>Unemployment<br>Workmen's Comp<br>Long-Term Disability<br>Sick Leave<br>Other Income<br>Total Income                             |                       | Spouse      |                     | Budget Amount<br>Shelter Benefit +<br>Children Budget +<br>REBA +<br>= Total Ordinary Benefit<br>= Net Ordinary Benefits<br>Fuel Benefit +                                  |                |
| V.A. Comp<br>Social Security<br>Social Disability<br>S.S.I.<br>Retirement<br>Countable Wages<br>Unemployment<br>Workmen's Comp<br>Long-Term Disability<br>Sick Leave<br>Other Income<br>Total Income<br>Medical Only Calculatio  |                       | Spouse      |                     | Budget Amount<br>Shelter Benefit +<br>Children Budget +<br>REBA +<br>= Total Ordinary Benefit<br>= Net Ordinary Benefits<br>Fuel Benefit +<br>= Total Payable Benefit Amoun |                |
| V.A. Comp<br>Social Security<br>Social Disability<br>S.S.I.<br>Retirement<br>Countable Wages<br>Unemployment<br>Workmen's Comp<br>Long-Term Disability<br>Sick Leave<br>Other Income<br>Total Income<br>Medical Only Calculation |                       | Spouse      |                     | Budget Amount<br>Shelter Benefit +<br>Children Budget +<br>REBA +<br>= Total Ordinary Benefit<br>= Net Ordinary Benefits<br>Fuel Benefit +<br>= Total Payable Benefit Amoun |                |
| V.A. Comp<br>Social Security<br>Social Disability<br>S.S.I.<br>Retirement<br>Countable Wages<br>Unemployment<br>Workmen's Comp<br>Long-Term Disability<br>Sick Leave<br>Other Income<br>Total Income<br>Medical Only Calculatio  |                       | Spouse      |                     | Budget Amount<br>Shelter Benefit +<br>Children Budget +<br>REBA +<br>= Total Ordinary Benefit<br>= Net Ordinary Benefits<br>Fuel Benefit +<br>= Total Payable Benefit Amoun |                |

## After clicking on **Calculate Benefits** we can see the totals.

| S-21A* Benefits (V                                                                                                    | SO) Case History          |          |                   |                    |                                                  |                                        |
|----------------------------------------------------------------------------------------------------|---------------------------|----------|-------------------|--------------------|--------------------------------------------------|----------------------------------------|
| -21A Case 1101 - Bo                                                                                                    | ston - 5/4/2021 - Uns     | ubmitted |                   |                    |                                                  |                                        |
| Basic Information                                                                                                    |                           |          |                   |                    |                                                  |                                        |
| Case #                                                                                                    | Status                    |          | Applicant         |                    | ID                                               |                                        |
| 1101                                                                                                    | Unsubmitted               |          | McKinney, Car     | rl M Jr            | 12298                                            |                                        |
| City                                                                                                    |                           | VSO      |                   |                    |                                                  |                                        |
| Boston                                                                                                    |                           | DVS VSC  | )                 |                    |                                                  |                                        |
| Calculations                                                                                                    |                           |          |                   |                    |                                                  |                                        |
| Please enter the follow                                                                                                    | ing to derive the benefit | s        |                   |                    |                                                  |                                        |
| VS-21A Date*                                                                                                    |                           | Buc      | dget Number*      |                    | Refund Status                                    |                                        |
| 5/4/2021                                                                                                    |                           |          | Single            | $\bigtriangledown$ | None                                             |                                        |
| # in Family                                                                                                    |                           | Ber      | nefit Start Date* |                    | Refund Amount                                    |                                        |
| 1                                                                                                    |                           | 4/       | 1/2021            | Q                  | \$0.00                                           |                                        |
| Rent/Mortgage Amt (A                                                                                                    | Applicant Portion Only)*  | # S      | haring Expenses   | *                  | Refund Balance                                   |                                        |
| \$0.00                                                                                                    |                           | 1        |                   |                    | \$0.00                                           |                                        |
| Is Heat Included*                                                                                                    |                           |          |                   |                    |                                                  |                                        |
| No                                                                                                    | $\bigtriangledown$        |          |                   |                    |                                                  |                                        |
| Monthly Income                                                                                                    |                           |          |                   |                    | Benefits Calculations                            |                                        |
|                                                                                                    | Applicant                 | Spouse   | Chi               | ldren              | Budget Amount                                    | \$747.00                               |
| V.A. Pension                                                                                                    |                           |          |                   |                    | Shelter Benefit +                                | \$0.00                                 |
| V.A. Comp                                                                                                    |                           |          |                   |                    | Children Budget +                                | \$0.00                                 |
| Social Security                                                                                                    |                           |          |                   |                    | REBA +                                           | \$0.00                                 |
| Social Disability                                                                                                    |                           |          |                   |                    | = Total Ordinary Benefit                         | \$747.00                               |
| S.S.I.                                                                                                    |                           |          |                   |                    |                                                  | <i>v</i>                               |
| Retirement                                                                                                    |                           |          |                   |                    |                                                  | - Total Income                         |
|                                                                                                    |                           |          |                   |                    | = Net Ordinary Benefits                          |                                        |
|                                                                                                    |                           | ]        |                   |                    | = Net Ordinary Benefits<br>Fuel Benefit +        | - Total Income                         |
| Countable Wages                                                                                                    |                           | ]        |                   |                    | -                                                | - Total Income<br>\$747.00<br>\$302.00 |
| Countable Wages<br>Unemployment                                                                                                    |                           | ]        |                   |                    | Fuel Benefit +                                   | - Total Income<br>\$747.00<br>\$302.00 |
| Countable Wages<br>Unemployment<br>Workmen's Comp                                                                                                |                           |          |                   |                    | Fuel Benefit +                                   | - Total Income<br>\$747.00<br>\$302.00 |
| Countable Wages<br>Unemployment<br>Workmen's Comp<br>Long-Term Disability                                                                        |                           |          |                   |                    | Fuel Benefit +                                   | - Total Income<br>\$747.00<br>\$302.00 |
| Countable Wages<br>Unemployment<br>Workmen's Comp<br>Long-Term Disability<br>Sick Leave                                                          |                           |          |                   |                    | Fuel Benefit +                                   | - Total Income<br>\$747.00<br>\$302.00 |
| Countable Wages<br>Unemployment<br>Workmen's Comp<br>Long-Term Disability<br>Sick Leave<br>Other Income                                          |                           |          |                   |                    | Fuel Benefit +                                   | - Total Income<br>\$747.00<br>\$302.00 |
| Countable Wages<br>Unemployment<br>Workmen's Comp<br>Long-Term Disability<br>Sick Leave<br>Other Income<br>Total Income                          | \$0.00                    |          |                   |                    | Fuel Benefit +<br>= Total Payable Benefit Amount | - Total Income<br>\$747.00<br>\$302.00 |
| Countable Wages<br>Unemployment<br>Workmen's Comp<br>Long-Term Disability<br>Sick Leave<br>Other Income<br>Total Income                          | \$0.00                    |          |                   | Calculate Be       | Fuel Benefit +<br>= Total Payable Benefit Amount | - Total Income<br>\$747.00<br>\$302.00 |
| Countable Wages<br>Unemployment<br>Workmen's Comp<br>Long-Term Disability<br>Sick Leave<br>Other Income<br>Total Income                          | \$0.00                    |          |                   | Calculate Be       | Fuel Benefit +<br>= Total Payable Benefit Amount | - Total Income<br>\$747.00<br>\$302.00 |
| Countable Wages<br>Unemployment<br>Workmen's Comp<br>Long-Term Disability<br>Sick Leave<br>Other Income<br>Total Income<br>Medical Only Calculat | \$0.00                    |          |                   | Calculate Be       | Fuel Benefit +<br>= Total Payable Benefit Amount | - Total Income<br>\$747.00<br>\$302.00 |

#### Creating a VS-21A Application

VS-21A applications are created from VS-1 applications. The VS-1 must include a recipient where the Relationship to Applicant is "Applicant" and the VS-1 must not have VS-21A lockout applied. Navigate to the "VS-21A Applications" view of the VS-1 and click the **green + sign "Create Object"** button to create a new VS-21A.

|   | Demographi | cs* VS-21A Applicati    | ons Recipients | Employment  | Shelter | Autos  | Obligations | Investments | Insurance        | Document | s  |                |   |      |       |
|---|------------|-------------------------|----------------|-------------|---------|--------|-------------|-------------|------------------|----------|----|----------------|---|------|-------|
| c | Case 10007 | - Buckland - 5/6/2020 - | Buckland, Bill |             |         |        |             |             |                  | 0        |    | ed By<br>/24/2 |   |      |       |
|   | Lockout    | t VS-21A 🗌 Missing Ap   | plicant        |             |         |        |             |             |                  |          |    |                |   |      |       |
|   | VS-21A Ap  | plications              |                |             |         |        |             |             |                  | KX<br>KX | 53 | 6              | → | + >  | ×     |
|   |            | Object ID               | ID             | VS-21A Date |         | Status |             | Be          | nefit Start Date |          |    |                |   | Subm | nitte |
|   |            | 2162                    | 50010          | 5/6/2020    |         | Denied |             | 4/          | 1/2020           |          |    |                |   |      | *     |

At the time of creation, the VS-21A will have the "# in Family" set based on the recipients on the VS-1.

#### **Entering Benefits**

On the Benefits (VSO) tab, click on the **green + sign** to create a benefit row. Be sure to select the Month and then enter values. In this example we entered \$275.00 for Doctor then clicked Save and Close. Double-click a benefit row to open the benefit detail view. Once submitted, you will no longer be able to edit the amounts.

|       | VS-21A* Benefits                 | (VSO) Case H     | listory          |                  |           |                             |            |              |          |              |           |                            |                |
|-------|----------------------------------|------------------|------------------|------------------|-----------|-----------------------------|------------|--------------|----------|--------------|-----------|----------------------------|----------------|
| v     | S-21A Case 1101 -                | Boston - 5/4/202 | 21 - Unsubmitter |                  |           |                             |            |              |          |              |           | Created By: DVS            | VSO            |
|       |                                  | 5031011 0,4,202  |                  |                  |           |                             |            |              |          |              |           | 5/4/2021 6:04:36           | PM             |
|       | Benefit Summary                  |                  |                  |                  |           |                             |            |              |          |              |           | Amend Open                 |                |
|       | Net Ordinary Benefit<br>\$747.00 | t Amount         | Fuel Benefr      | t Amount         |           | Total Payable<br>\$1,049.00 | Benefit Am | ount         |          |              |           | Benefits                   |                |
|       | 1.                               |                  | + \$302.00       |                  | =         | Spend Down (                | if > \$0)  |              |          |              |           | Send to Authorize          | er             |
|       | Prior Approval                   |                  |                  |                  |           | \$0.00                      |            |              |          |              |           |                            |                |
| ľ     | VSO Benefits                     |                  |                  |                  |           |                             |            |              | 1        | 560          | Ŧ         | Notice of<br>Determination |                |
|       | Month                            | ОВ               | FL               | uel I            | Doctor    | Me                          | dical      | Hospita      |          | Dental       |           |                            |                |
|       |                                  |                  |                  |                  |           |                             |            |              |          |              | *         | Notice of Intent<br>Letter |                |
| VS-:  | 21A Benefit - Google             | Chrome           |                  |                  |           |                             |            |              |          |              |           | - 0                        | >              |
|       |                                  |                  | ppNet/WorkVi     | ew/Viewer/Obie   | ctViewer. | .aspx?applica               | tionID=10  | 01&ObjectId= | 127399&C | lassId=10478 | ιScreenId | I=1043&OBToken=            | 841            |
|       |                                  |                  | < (47            |                  | Ф         | (47)                        |            |              | $\nabla$ |              |           | Ν                          | ΝΠ             |
| Save  |                                  |                  | elete Copy Obje  | ect Refresh      | History   | Documents                   | Forms      | Discussion   | More     |              |           | Next Object La             | VU<br>st Objec |
|       | $\smile$                         |                  |                  |                  |           | •                           |            |              |          |              |           |                            |                |
| SO E  | Benefit                          |                  |                  |                  |           |                             |            |              |          |              |           |                            |                |
|       |                                  |                  |                  |                  |           |                             |            |              |          |              |           | Created By: D              | VS VS          |
| -21/  | A Benefit                        |                  |                  |                  |           |                             |            |              |          |              |           | 5/4/2021 6:1               | 3:05 F         |
| /S-2  | 21A                              |                  |                  |                  |           |                             |            |              |          |              |           |                            |                |
| Case  | e #                              | VS-21A Statu     | s A              | pplicant         |           |                             |            |              |          |              |           |                            |                |
| 110   | 01                               | Unsubmitte       | d 🗔 I            | McKinney, Carl M | Jr        |                             |            |              |          |              |           |                            |                |
| /S0   | Benefit                          |                  | /                |                  |           |                             |            |              |          |              |           |                            |                |
| Mon   | nth                              |                  | <u> </u>         |                  |           |                             |            |              |          |              |           |                            |                |
| 4/1   | /2021                            | Q                |                  |                  |           |                             |            |              |          |              |           |                            |                |
| DВ    |                                  | Fuel             |                  | ctor             |           | dical                       |            | ospital      |          | ental        |           | Misc                       |                |
| \$0.( | 00                               | \$0.00           | \$2              | 275.00           | \$0.      | .00                         | 5          | 0.00         | S.       | 0.00         |           | \$0.00                     |                |
| Dese  | cription                         |                  | Delete           |                  |           |                             |            |              |          |              |           |                            |                |
|       |                                  |                  |                  |                  |           |                             |            |              |          |              |           |                            |                |
|       |                                  |                  |                  |                  |           |                             |            |              |          |              |           |                            |                |

|   | VS-21A*                | Benefits (VSO) Ca     | ise History         |                                     |        |                |                                            |          |        |        |   |
|---|------------------------|-----------------------|---------------------|-------------------------------------|--------|----------------|--------------------------------------------|----------|--------|--------|---|
| v | /S-21A Case            | e 1101 - Boston - 5/4 | /2021 - Unsubmit    | tted                                |        |                |                                            |          |        |        |   |
|   | Benefit Sur            | mmary                 |                     |                                     |        |                |                                            |          |        |        |   |
|   | Net Ordina<br>\$747.00 | ry Benefit Amount     |                     | Fuel Benefit Amount<br>+ \$302.00 = |        |                | Total Payable Benefit Amount<br>\$1,049.00 |          |        |        |   |
|   | Prior A                | pproval               |                     |                                     |        | end Do<br>0.00 | wn (if > \$0)                              |          |        |        |   |
|   |                        |                       |                     |                                     |        |                |                                            |          | 0 G S  | 76 €   | + |
|   | VSO Benef              | its                   |                     |                                     |        |                |                                            |          |        |        |   |
|   | VSO Benef              | Month                 | OB                  | Fuel                                | Doctor |                | Medical                                    | Hospital |        | Dental | · |
|   | VSO Benef              |                       | <b>OB</b><br>\$0.00 | Fuel \$0.00                         |        | 275.00         | Medical<br>\$0.00                          | Hospital | \$0.00 |        |   |
|   | VSO Benef              | Month                 |                     |                                     |        |                |                                            | Hospital |        |        | _ |
|   | VSO Benef              | Month                 |                     |                                     |        |                |                                            | Hospital |        |        | _ |
|   | VSO Benef              | Month                 |                     |                                     |        |                |                                            | Hospital |        |        | _ |

## Submitting VS-21As for Approval

After you have entered benefit amounts, submit the VS-21A to the authorizer by clicking the **Send to Authorizer** button in the side **Tasks** panel.

| VS-21A* Benefits   | s (VSO) Case History    |                     |       |                            |
|--------------------|-------------------------|---------------------|-------|----------------------------|
| VS 214 Case 1101   | Boston - 5/4/2021 - Uns | ub maintained       |       | Created By: DVS VS         |
| v5-21A Case 1101 - | Boston - 5/4/2021 - Uns | abmitted            |       | 5/4/2021 6:04:36 P         |
| Basic Information  |                         |                     |       | Amend Open                 |
| Case #             | Status                  | Applicant           | ID    | Benefits                   |
| 1101               | Unsubmitted             | McKinney, Carl M Jr | 12298 | $( \rightarrow )$          |
| City               |                         | VSO                 |       | Send to Authorizer         |
| Boston             |                         | DVS VSO             |       | Notice of<br>Determination |
| Calculations       |                         |                     |       |                            |

## Click Toggle Tasks to turn panel on/off.

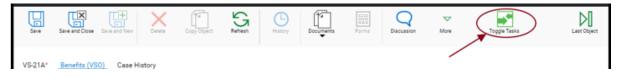

#### Completing the VS-21A

Once the VS-21A has been approved, you can generate your letters and then click on **Complete** to mark this VS-21A as **Complete**.

| VS-21A* Benefit                   | ts (VSO) Case History       |                |       |       |  |                                                                                                    |
|-----------------------------------|-----------------------------|----------------|-------|-------|--|----------------------------------------------------------------------------------------------------|
| VC 014 Coop 1101                  | Boston E/4/2021 An          | around         |       |       |  | Created By: DVS VSO                                                                                                    |
| V3-ZTA Gase TTUT                  | - Boston - 5/4/2021 - Ap    | proved         |       |       |  | 5/4/2021 6:04:36 PM                                                                                                    |
| Basic Information                 | Status                      | Applicant      |       | ID    |  | Notice of<br>Determination                                                                                                    |
| 1101                              | Approved                    | McKinney, Carl | /I Jr | 12298 |  | ( Notes the second second seco |
| City                              |                             | VSO            |       |       |  | Notice of Intent<br>Letter                                                                                                    |
| Boston                            |                             | DVS VSO        |       |       |  |                                                                                                    |
| Calculations Please enter the for | blowing to derive the benef | fits           |       |       |  | Notice of Action<br>Completed                                                                                                    |

#### Escalating VS-21As

I.

If an application was denied, you will now see a task to **Escalate**. Escalation goes from Authorizer to Chief to Director.

If an Authorizer denied the application, it will be escalated to the Chief.

| VS-21A* Benefits (VSO) Case H             | story               |               |                     |
|-------------------------------------------|---------------------|---------------|---------------------|
| VS-21A Case 1101 - Boston - 5/4/202       | 1 Depied            |               | Created By: DVS VSC |
| v5-21A Case 1101 - Boston - 5/4/202       | 1 - Denied          |               | 5/4/2021 6:35:02 PM |
| Basic Information                         |                     |               | Escalate            |
| Case # Status                             | Applicant           | ID            |                     |
| 1101 Denied                               | McKinney, Carl M Jr | 12300         | Notice of           |
| City                                      | vso                 |               | Determination       |
| Boston                                    | DVS VSO             |               | Notice of Intent    |
|                                           |                     |               | Letter              |
| Calculations                              |                     |               |                     |
| Please enter the following to derive the  | henefits            |               | Notice of Action    |
| r lease circle are following to derive an | benents             |               |                     |
| VS-21A Date*                              | Budget Number*      | Refund Status | Completed           |
| 5/4/2021                                  | 1 - Single          | None          |                     |

If a Chief denied the application, it will be escalated to the Director.

## Amending Open Benefits

## 1. Go to the VS-21A Applications.

| 3 Case 1075 - Boston - 3/2:                                                                                          | 3/2021 - Moo, Mark - Work - | Microsoft Edge              |                   |                 |             |                    |                            |                    |                      | -           |                      |
|----------------------------------------------------------------------------------------------------|-----------------------------|-----------------------------|-------------------|-----------------|-------------|--------------------|----------------------------|--------------------|----------------------|-------------|----------------------|
| https://massdvs                                                                                                    | ut1.hylandcloud.com/        | /203OBAppNet/WorkView/      | Viewer/ObjectViev | ver.aspx?applic | ationID=10  | 01&ObjectId=10514  | 48&ClassId=1002&Screer     | ld=1001&OBToken=4e | 5ce889-29            | d4-48ea-a7  | 7d2-66               |
| Save Save and Close                                                                                                  | Save and New Delete C       | Copy Object Refresh         | Documents Form    | B Discussion    | ↓<br>More   | Toggle Tasks       |                            | First Object       | A<br>Previous Object | Next Object | Last Object          |
| Demographics* VS-21/                                                                                                 | A Applications Recipients   | s Employment* Shelter* A    | utos Obligations* | Investments In  | surance Doo | cuments Repayments | Admin (Director and Chief) |                    |                      |             |                      |
| Case 1075 - Boston - 3/22                                                                                            | - Moo, Mark                 |                             |                   |                 |             |                    |                            |                    |                      | Created By: |                      |
|                                                                                                    |                             |                             |                   |                 |             |                    |                            |                    |                      |             | 1 9:08:37 AN         |
| Case Maintenarios<br>Case #<br>1075<br>City*<br>Boston<br>Refund Status<br>Settlement<br>Applicant Info<br>Full Name | nount Refu                  | Application Date* 3/23/2021 |                   |                 |             |                    |                            |                    |                      | Waive       | Sefund<br>it History |
| Moo, Mark                                                                                                    |                             | 7                           |                   |                 |             |                    |                            |                    |                      |             |                      |
| Date of Birth                                                                                                    | SSN                         | Relationship To Veteran     |                   |                 |             |                    |                            |                    |                      |             |                      |
| 1/1/1950                                                                                                    | 880-00-0000                 | Applicant                   |                   |                 |             |                    |                            |                    |                      |             |                      |
| Gender                                                                                                    | US Citizen Spoken           | Language                    |                   |                 |             |                    |                            |                    |                      |             |                      |
| Male                                                                                                    | Yes                         |                             |                   |                 |             |                    |                            |                    |                      |             |                      |
| Street 1                                                                                                    |                             |                             |                   |                 |             |                    |                            |                    |                      |             |                      |
| 600 wash st                                                                                                    |                             |                             |                   |                 |             |                    |                            |                    |                      |             |                      |
| Street 2                                                                                                    |                             |                             |                   |                 |             |                    |                            |                    |                      |             |                      |
|                                                                                                    |                             |                             |                   |                 |             |                    |                            |                    |                      |             |                      |
| City                                                                                                    | State                       |                             |                   |                 |             |                    |                            |                    |                      |             |                      |
| Boston                                                                                                    | MA                          | 02111                       |                   |                 |             |                    |                            |                    |                      |             |                      |
| Phone Number                                                                                                    | Email Address               |                             |                   |                 |             |                    |                            |                    |                      |             |                      |
|                                                                                                    |                             |                             |                   |                 |             |                    |                            |                    |                      |             |                      |
| Veteran Info                                                                                                    |                             |                             |                   |                 |             |                    |                            |                    |                      |             |                      |
|                                                                                                    |                             | D 1 (D)1                    | 0000              |                 |             |                    |                            |                    |                      |             |                      |

## 2. All the VS-21A's will come up.

## 3. Click on the green +.

| G<br>Save      |                     | Ind New Delete Co       |                              | Courments Forms Discussion More    | Toggie Tasks                 |                               | <b>[</b> ]                                                                                                    | A<br>Previous Objec | Next Object   | Last Obje            |
|----------------|---------------------|-------------------------|------------------------------|------------------------------------|------------------------------|-------------------------------|----------------------------------------------------------------------------------------------------|---------------------|---------------|----------------------|
| Jave           | Save and Close Save | Dereve Co               | py capeta Mendelli Indikiy M | ocuments Forms Discussion More     | Tuggie Tesna                 |                               | Pile Object                                                                                                    | Premous objec       | i nexi osjesi | Last Oup             |
| emograph       | ics* VS-21A Ap      |                         | Employment* Shelter* Autos   | Obligations* Investments Insurance |                              | Admin (Director and Chief)    |                                                                                                    |                     |               |                      |
| D<br>se 1075 - | Boston - 3/23/20    | 21 - Moo, Mark          | E H A                        | 0 1 N                              | C P                          | м                             |                                                                                                    |                     | Created By: 1 |                      |
|                |                     |                         |                              |                                    |                              |                               |                                                                                                    |                     | 3/23/2021     | 1 9:08:3<br><b>Š</b> |
| .ockout        | ut VS-21A 🗌 Miss    |                         |                              |                                    |                              |                               |                                                                                                    |                     | Waive         | Refund               |
|                |                     | ing Applicant           |                              |                                    |                              |                               |                                                                                                    |                     |               | t Histor             |
|                | oplications         |                         |                              |                                    |                              |                               | SS 76 🗩                                                                                                    | + ×                 |               |                      |
|                |                     | VS-21A Date<br>4/7/2021 | Status                       | 5/1/2021                           | Submitted Amount<br>\$500.00 | Authorized Amount<br>\$500.00 | Is Amended                                                                                                    | $\frown$            |               |                      |
|                |                     |                         |                              |                                    |                              |                               |                                                                                                    |                     |               |                      |
|                |                     | 4/7/2021                | Approved                     | 5/1/2021                           | \$50.00                      | \$50.00                       | _                                                                                                    |                     |               |                      |
|                | 12260               | 4/7/2021                | Submitted                    | 5/1/2021                           | \$150.00                     | \$150.00                      |                                                                                                    |                     |               |                      |
|                | 12259               | 4/7/2021                | Approved                     | 4/1/2021                           | \$200.00                     | \$200.00                      |                                                                                                    |                     |               |                      |
|                | 12258               | 4/7/2021                | Submitted                    | 4/1/2021                           | \$50.00                      | \$50.00                       |                                                                                                    |                     |               |                      |
|                | 12257               | 4/7/2021                | Submitted                    | 4/1/2021                           | \$150.00                     | \$150.00                      | <b>v</b>                                                                                                    |                     |               |                      |
|                | 12248               | 3/24/2021               | Approved                     | 4/1/2021                           | \$0.00                       | \$0.00                        |                                                                                                    |                     |               |                      |
|                | 12247               | 3/24/2021               | Approved                     | 4/1/2021                           | \$650.00                     | \$650.00                      | <ul> <li>Image: A start of the start of the start of</li></ul> |                     |               |                      |
|                | 12243               | 3/23/2021               | Approved                     | 3/1/2021                           | \$4,385.00                   | \$4,385.00                    | ~                                                                                                    |                     |               |                      |
|                | 12242               | 3/23/2021               | Approved                     | 3/1/2021                           | \$4,385.00                   | \$4,385.00                    | ×                                                                                                    | -                   |               |                      |
| - 15 of 15     | 5 records           |                         |                              |                                    |                              |                               | Show 100 v rec                                                                                                    | cords               |               |                      |

- 4. Enter the Benefit Start Date on the month you would like to amend.
- 5. If anything has changed in their income, rent, sharing or heat. Make sure you re-calculate the benefits.

| VS-21A Case 1075                             | - Boston - 4/8/2021 - Unsub                                                                                                    | mitted - Work - Micros | oft Edge                                                          |                              |                                    |                                                     |                         | -               | - 🗆 🗙             |
|----------------------------------------------|----------------------------------------------------------------------------------------------------|------------------------|-------------------------------------------------------------------|------------------------------|------------------------------------|-----------------------------------------------------|-------------------------|-----------------|-------------------|
| 🕆 https://ma                                 | assdvsut1.hylandcloud                                                                                                    | .com/2030BAppN         | let/WorkView/View                                                 | er/ObjectViewer.asp          | ?applicationID=10                  | 01&ObjectId=105465                                  | &ClassId=1018&ScreenId= | 1022&OBT        | oken=4e5c         |
| Save Save and                                | Close Save and New Delete                                                                                                    | Copy Object Re         | Greah History Do                                                  | Conception Forms D           | Q ▽<br>scussion More               | Toggle Tasks                                        | First Object Previou    | s Object Next C | bject Last Object |
| VS-21A* Benefi                               | ts (Authorizer) Benefits (V                                                                                                    | /SO) Authorizer Con    | nments Case History                                               | Admin (Director and Chi      | ef) Repayments                     |                                                     |                         |                 |                   |
| VC 214 Case 1075                             | - Boston - 4/8/2021 - Unsu                                                                                                    | 6                      |                                                                   |                              |                                    |                                                     |                         | Cre             | ated By: TBROWN   |
| v5-21A Case 1075                             | - Boston - 4/6/2021 - Onsu                                                                                                    | binitted               |                                                                   |                              |                                    |                                                     |                         | 4/8/            | 2021 11:21:38 AM  |
| Basic Information                            |                                                                                                    |                        |                                                                   |                              |                                    |                                                     |                         | Î               | Amend Open        |
| Case #                                       | Status                                                                                                    | Applicant<br>Moo, Mar  | k                                                                 | ID<br>12264                  |                                    |                                                     |                         |                 | Benefits          |
| City                                         | onousmitted                                                                                                    | VSO                    |                                                                   | 12201                        |                                    |                                                     |                         |                 |                   |
| Boston                                       |                                                                                                    | Brown, Tracey          |                                                                   |                              |                                    |                                                     |                         |                 |                   |
| Calculations                                 |                                                                                                    |                        |                                                                   |                              |                                    |                                                     |                         |                 |                   |
| VS-21A Date*<br>4/8/2021<br># in Family<br>1 | In the part of the part of the | ]                      | Budget Number* 1 - Single Benefit Start Date* # Sharing * uses* 1 | <ul><li>▼</li><li></li></ul> | Set<br>Refu<br>\$20<br>Refu        | nd Status<br>Ierement<br>0.00<br>nd Balance<br>0.00 |                         |                 |                   |
| Monthly Income                               | Applicant                                                                                                    | Spous                  |                                                                   | Children                     |                                    | 15                                                  |                         |                 |                   |
| V.A. Pension                                 | \$145.00                                                                                                    | 500.                   |                                                                   | onna cr                      | Budget Amount<br>Shelter Benefit + |                                                     |                         |                 |                   |
| V.A. Comp                                    |                                                                                                    |                        |                                                                   |                              | Children Budget +                  |                                                     |                         |                 |                   |
|                                              |                                                                                                    |                        |                                                                   |                              |                                    |                                                     |                         |                 |                   |

6. Click on the Benefits (VSO) tab (blue arrow), then click Amend Open Benefits (yellow arrow).

| VS-21A Ca                  | ase 1075 - Boston                         | - 4/8/2021 - | - Unsubmitte | ed - Work - Microso | ft Edge            |                 |                                 |                |               |                    |                     | -           |                  |
|----------------------------|-------------------------------------------|--------------|--------------|---------------------|--------------------|-----------------|---------------------------------|----------------|---------------|--------------------|---------------------|-------------|------------------|
| 🗇 http:                    | s://massdvsut                             | 1.hyland     | cloud.cor    | n/203OBAppN         | et/WorkView/Viev   | ver/ObjectView  | er.aspx?applicationID           | =1001&ObjectIc | l=105465&Clas | sld=1018&Screen    | ld=10228            | OBToken     | =4e5c            |
| Save                       | Save and Close Sav                        | e and New    | Delete       | Copy Object Ref     | esh History        | Documents Forms | Discussion More                 | Toggle Tasks   |               | First Object P     | A<br>revious Object | Next Object | Last Object      |
| VS-21A*<br>S<br>VS-21A Cas | Benefits (Author<br>B<br>se 1075 - Boston |              |              | Authorizer Com      | nents Case History | Admin (Director | and Chief) Repayments           |                |               |                    | N                   |             | By: TBROWN       |
| Benefit Su                 | <b>immary</b><br>ary Benefit Amoun        |              |              | Fuel Benefit A      | mount              |                 | Total Payable Benefit Amo       | unt            |               |                    |                     | Amen        | d Open<br>lefits |
| Prior A                    |                                           |              |              | +                   |                    | =               | \$0.00<br>Spend Down (if > \$0) |                |               |                    | 7                   |             |                  |
| VSO Bene                   | fits                                      |              |              |                     |                    |                 |                                 |                |               | / @ \$ 76 €        | +                   |             |                  |
|                            | Month                                     | ОВ           |              | Fuel                | Doctor             | Medical         | Hospital                        | Dental         | Misc          | Description        |                     |             |                  |
|                            |                                           |              |              |                     |                    |                 |                                 |                |               | Show 100 - records | ~                   |             |                  |
| Repeat E                   | Benefit Row                               | imes         |              |                     |                    |                 |                                 |                |               |                    |                     |             |                  |
| VSO Comm                   | nent                                      |              |              |                     |                    |                 |                                 |                |               |                    |                     |             |                  |

- 7. This is where you can amend all the benefits from the benefit start date you have chosen forward.
- 8. Click in the row to want to change the amount.

| S21A Case 1065 - Ashby - 4/8/2021 - Unsubmitted                                                                                                    |                                 |             |            |          | Toggle Tasks | Discussion More                   | Jocuments Forms     |                    | Copy Object Refm |          | Save and | e Save and Close |
|----------------------------------------------------------------------------------------------------|---------------------------------|-------------|------------|----------|--------------|-----------------------------------|---------------------|--------------------|------------------|----------|----------|------------------|
| Net Ordinary Enerfit Amount       Total Payable Benefit Amount       Total Payable Benefit Amount       National Amount       National Amount                                                                                                    | ated By: TBR<br>021 11:30:5     |             |            |          |              | Chief) Repayments                 | Admin (Director and | nents Case History | -                |          |          | ,                |
| Vet Ordinary Benefit Amount         Fuel Benefit Amount         Total Payable Benefit Amount         Total Payable Benefit Amount         Total Payable Benefit Amount         Total Payable Benefit Amount         Total Payable Benefit Amount         Total Payable Benefit Amount         Total Payable Benefit Amount         Total Payable Benefit Amount         Total Payable Benefit Amount         Total Payable Benefit Amount         Total Payable Benefit Amount         Total Payable Benefit Amount         Total Payable Benefit Amount         Spend Down (r) \$ 00: 00: 00: 00: 00: 00: 00: 00: 00: 0                                                                                                    | Amend Open                      | *           |            |          |              |                                   |                     |                    |                  |          |          | efit Summary     |
| NO Deterful       So C C C I       OCC       OCC                                                                                                    | Benefits<br>→<br>ad to Authoria | B<br>Send t |            |          | nount        | \$501.00<br>Spend Down (if > \$0) | =                   | Amount             |                  |          | nount    | 1.00             |
| 2/1/2021         5         5         5         5         0         5         0         5         0         0         0         Notice           2/1/2021         7         3         0.00         0.00         0.00         0.00         0.00         0.00         0.00         0.00         0.00         0.00         0.00         0.00         0.00         0.00         0.00         0.00         0.00         0.00         0.00         0.00         0.00         0.00         0.00         0.00         0.00         0.00         0.00         0.00         0.00         0.00         0.00         0.00         0.00         0.00         0.00         0.00         0.00         0.00         0.00         0.00         0.00         0.00         0.00         0.00         0.00         0.00         0.00         0.00         0.00         0.00         0.00         0.00         0.00         0.00         0.00         0.00         0.00         0.00         0.00         0.00         0.00         0.00         0.00         0.00         0.00         0.00         0.00         0.00         0.00         0.00         0.00         0.00         0.00         0.00         0.00         0.00         0.00                                                                                                    | Notice of<br>etermination       |             | ∥ 🤋 5 🔁 🕂  |          |              |                                   |                     |                    |                  |          |          | Benefits         |
| 2/1/2021       \overline{\sigma}       \$\$0.00       \$\$0.00       \$\$0.00       \$\$0.00       \$\$0.00       \$\$0.00       \$\$0.00       \$\$0.00       \$\$0.00       \$\$0.00       \$\$0.00       \$\$0.00       \$\$0.00       \$\$0.00       \$\$0.00       \$\$0.00       \$\$0.00       \$\$0.00       \$\$0.00       \$\$0.00       \$\$0.00       \$\$0.00       \$\$0.00       \$\$0.00       \$\$0.00       \$\$0.00       \$\$0.00       \$\$0.00       \$\$0.00       \$\$0.00       \$\$0.00       \$\$0.00       \$\$0.00       \$\$0.00       \$\$0.00       \$\$0.00       \$\$0.00       \$\$0.00       \$\$0.00       \$\$0.00       \$\$0.00       \$\$0.00       \$\$0.00       \$\$0.00       \$\$0.00       \$\$0.00       \$\$0.00       \$\$0.00       \$\$0.00       \$\$0.00       \$\$0.00       \$\$0.00       \$\$0.00       \$\$0.00       \$\$0.00       \$\$0.00       \$\$0.00       \$\$0.00       \$\$0.00       \$\$0.00       \$\$0.00       \$\$0.00       \$\$0.00       \$\$0.00       \$\$0.00       \$\$0.00       \$\$0.00       \$\$0.00       \$\$0.00       \$\$0.00       \$\$0.00       \$\$0.00       \$\$0.00       \$\$0.00       \$\$0.00       \$\$0.00       \$\$0.00       \$\$0.00       \$\$0.00       \$\$0.00       \$\$0.00       \$\$0.00       \$\$0.00       \$\$0.00       \$\$0.00       \$\$0.00       \$\$0.00       \$\$0.00       \$\$0.00                                                                                                    | otice of Inter                  | Notic       | escription | Misc     | Dental       | Hospital                          | Medical             | Doctor             | Fuel             | OB       |          | Month            |
|                                                                                                    | Letter                          |             | *          | \$0.00   | \$0.00       | \$0.00                            | \$0.00              | \$0.00             | \$0.00           | \$501.00 | R        | 2/1/2021         |
| 3/1/2021 🕅 \$501.00 \$0.00 \$0.00 \$0.00 \$0.00 \$0.00                                                                                                    | tice of Actio                   | Notic       | ye Glasses | \$250.00 | \$0.00       | \$0.00                            | \$0.00              | \$0.00             | \$0.00           | \$0.00   | 2        | 2/1/2021         |
|                                                                                                    |                                 |             |            | \$0.00   | \$0.00       | \$0.00                            | \$0.00              | \$0.00             | \$0.00           | \$501.00 | A.       | 3/1/2021         |
| 4/1/2021 д \$501.00 \$0.00 \$0.00 \$0.00 \$0.00 \$0.00                                                                                                    |                                 |             |            | \$0.00   | \$0.00       | \$0.00                            | \$0.00              | \$0.00             | \$0.00           | \$501.00 |          | 4/1/2021         |
| 5/1/2021 🗔 \$501.00 \$0.00 \$0.00 \$0.00 \$0.00 \$0.00                                                                                                    |                                 |             |            | \$0.00   | \$0.00       | \$0.00                            | \$0.00              | \$0.00             | \$0.00           | \$501.00 | 7        | 5/1/2021         |
| 6/1/2021 🗔 \$501.00 \$0.00 \$0.00 \$0.00 \$0.00 \$0.00                                                                                                    |                                 |             |            | \$0.00   | \$0.00       | \$0.00                            | \$0.00              | \$0.00             | \$0.00           | \$501.00 | 7        | 6/1/2021         |
| 6/1/2021 万 \$501.00 \$0.00 \$0.0 |                                 |             |            | \$0.00   | \$0.00       | \$0.00                            | \$0.00              | \$0.00             | \$0.00           | \$501.00 | 5        |                  |

9. Change the amount then click on Save and Close now that line has been updated.

| VS-21A Benefit - Wo | ork - Microsoft Edge         |                         |                  |               |               |             |                       |              |                 | -           |           |
|---------------------|------------------------------|-------------------------|------------------|---------------|---------------|-------------|-----------------------|--------------|-----------------|-------------|-----------|
| https://mas         | sdvsut1.hylandcloud.cc       | om/2030BAppNet/W        | orkView/Viewer/0 | DbjectViewer. | .aspx?applica | tionID=1001 | &ObjectId=105488&Clas | sId=1047&    | ScreenId=       | 1043&OBT    | oken      |
| Save Save and C     | Iose Save and New Delete     | Copy Object Refresh     | History Docume   | nts Forms     | Discussion    | ↓<br>More   |                       | First Object | Previous Object | Next Object | Last Obje |
|                     | VSO Benefit                  |                         |                  |               |               |             |                       |              |                 | Created E   | SV: TBRO  |
| S-21A Benefit       |                              |                         |                  |               |               |             |                       |              |                 | 4/8/2021 1  |           |
| VS-21A              |                              |                         |                  |               |               |             |                       |              |                 |             |           |
| Case #<br>1065      | VS-21A Status<br>Unsubmitted | Applicant<br>Pop, Peter |                  |               |               |             |                       |              |                 |             |           |
| VSO Benefit         |                              |                         |                  |               |               |             |                       |              |                 |             |           |
| Month<br>2/1/2021   | ٩                            |                         |                  |               |               |             |                       |              |                 |             |           |
| ОВ                  | Fuel                         | Doctor                  |                  | Medical       |               | Hospital    | Dental                |              | Misc            |             |           |
| \$501.00            | \$0.00                       | \$0.00                  |                  | \$0.00        |               | \$0.00      | \$0.00                |              | \$0.00          |             |           |
| Description         | Q                            | Delete                  |                  |               |               |             |                       |              |                 |             |           |
|                     | Ч.                           |                         |                  |               |               |             |                       |              |                 |             |           |
|                     |                              |                         |                  |               |               |             |                       |              |                 |             |           |
|                     |                              |                         |                  |               |               |             |                       |              |                 |             |           |
|                     |                              |                         |                  |               |               |             |                       |              |                 |             |           |
|                     |                              |                         |                  |               |               |             |                       |              |                 |             |           |
|                     |                              |                         |                  |               |               |             |                       |              |                 |             |           |
|                     |                              |                         |                  |               |               |             |                       |              |                 |             |           |
|                     |                              |                         |                  |               |               |             |                       |              |                 |             |           |
|                     |                              |                         |                  |               |               |             |                       |              |                 |             |           |
|                     |                              |                         |                  |               |               |             |                       |              |                 |             |           |
|                     |                              |                         |                  |               |               |             |                       |              |                 |             |           |
|                     |                              |                         |                  |               |               |             |                       |              |                 |             |           |
|                     |                              |                         |                  |               |               |             |                       |              |                 |             |           |

## 10. You can also change an amount from using the pencil.

| -21A*<br>21A Cas       | Benefits (Aut |      | Benefits (VSO)<br>2021 - Unsubmitt | -                        | nents Case History | Admin (Director and | d Chief) Repayments                                                     |        |          |                    | Created By: TBRC<br>4/8/2021 11:30:52            |
|------------------------|---------------|------|------------------------------------|--------------------------|--------------------|---------------------|-------------------------------------------------------------------------|--------|----------|--------------------|--------------------------------------------------|
| enefit Su              | mmary         |      |                                    |                          |                    |                     |                                                                         |        |          |                    | - 0                                              |
| let Ordina<br>\$501.00 |               | ount |                                    | Fuel Benefit<br>+ \$0.00 | Amount             |                     | Total Payable Benefit An<br>\$501.00<br>Spend Down (if > \$0)<br>\$0.00 | nount  |          |                    | Amend Open<br>Benefits<br>→<br>Send to Authorize |
| /SO Bene               | fits          |      |                                    |                          |                    |                     |                                                                         |        |          | / 0 5 6 0          | + Notice of Determination                        |
|                        | Month         |      | ОВ                                 | Fuel                     | Doctor             | Medical             | Hospital                                                                | Dental | Misc     | Description        | Notice of Intent                                 |
|                        | 2/1/2021      |      | \$501.00                           | \$0.00                   | \$0.00             | \$0.00              | \$0.00                                                                  | \$0.00 | \$0.00   |                    | Letter                                           |
|                        | 2/1/2021      | 5    | \$0.00                             | \$0.00                   | \$0.00             | \$0.00              | \$0.00                                                                  | \$0.00 | \$250.00 | Eye Glasses        | Notice of Action                                 |
|                        | 3/1/2021      | ۶.   | \$501.00                           | \$0.00                   | \$0.00             | \$0.00              | \$0.00                                                                  | \$0.00 | \$0.00   |                    |                                                  |
|                        | 4/1/2021      | 5    | \$501.00                           | \$0.00                   | \$0.00             | \$0.00              | \$0.00                                                                  | \$0.00 | \$0.00   |                    |                                                  |
|                        | 5/1/2021      | 5    | \$501.00                           | \$0.00                   | \$0.00             | \$0.00              | \$0.00                                                                  | \$0.00 | \$0.00   |                    |                                                  |
|                        | 6/1/2021      | ,    | \$501.00                           | \$0.00                   | \$0.00             | \$0.00              | \$0.00                                                                  | \$0.00 | \$0.00   |                    |                                                  |
| _                      |               |      |                                    |                          |                    |                     |                                                                         | 1/     |          |                    | *                                                |
|                        | ecords        |      |                                    |                          |                    |                     |                                                                         |        |          | Show 100 v records |                                                  |

- 11. Once the pencil is clicked on, you can click in any box you want to change (yellow arrow) **AND** you can add a row as well (blue arrow)
- 12. Once all changes are done send to Authorizer (red arrow)

| Save Save and Close Sa                        |           | Copy Object Refre        |                    | Nocuments Forms     | Discussion More                                               | Toggle Tasks |          | Past Object     | Previous Object | Next Object Last                 |
|-----------------------------------------------|-----------|--------------------------|--------------------|---------------------|---------------------------------------------------------------|--------------|----------|-----------------|-----------------|----------------------------------|
| 21A* Benefits (Autho<br>21A Case 1065 - Ashby |           | _                        | nents Case History | Admin (Director and | Chief) Repayments                                             |              |          |                 |                 | Created By: TE<br>4/8/2021 11:30 |
| enefit Summary                                |           |                          |                    |                     |                                                               |              |          |                 | <b>.</b>        | Amend Ope                        |
| et Ordinary Benefit Amou<br>501.00            | nt        | Fuel Benefit<br>+ \$0.00 | Amount             |                     | Total Payable Benefit An<br>\$501.00<br>Spend Down (If > \$0) | mount        |          |                 |                 | Send to Autho                    |
| Prior Approval                                |           |                          |                    |                     | \$0.00                                                        |              |          |                 | _               | G                                |
| SO Benefits                                   | 7         | /                        |                    |                     |                                                               |              |          | 🧷 🐚 S 🚡         | ∍ +             | Notice of<br>Determination       |
| Month                                         | ОВ        | Fuel                     | Doctor             | Medical             | Hospital                                                      | Dental       | Misc     | Description     |                 | Notice of Inte                   |
| 2/1/2021                                      |           | \$0.00                   | \$0.00             | \$0.00              | \$0.00                                                        | \$0.00       | \$0.00   |                 | <b>^</b>        | Letter                           |
| 2/1/2021                                      | \$0.00    | \$0.00                   | \$0.00             | \$0.00              | \$0.00                                                        | \$0.00       | \$250.00 | Eye Glasses     |                 | Notice of Act                    |
| 3/1/2021                                      | \$501.00  | \$0.00                   | \$0.00             | \$0.00              | \$0.00                                                        | \$0.00       | \$0.00   |                 |                 |                                  |
| 4/1/2021                                      | \$501.00  | \$0.00                   | \$0.00             | \$0.00              | \$0.00                                                        | \$0.00       | \$0.00   |                 |                 |                                  |
| 5/1/2021                                      | \$501.00  | \$0.00                   | \$0.00             | \$0.00              | \$0.00                                                        | \$0.00       | \$0.00   |                 |                 |                                  |
| 6/1/2021                                      | \$501.00  | \$0.00                   | \$0.00             | \$0.00              | \$0.00                                                        | \$0.00       | \$0.00   |                 |                 |                                  |
| Ad                                            | d new row |                          |                    |                     |                                                               |              |          |                 | -               |                                  |
| 6 of 6 records                                |           |                          |                    |                     |                                                               |              |          | Show 100 V reco | •<br>ords       |                                  |
|                                               |           |                          |                    |                     |                                                               |              |          |                 |                 |                                  |
| Repeat Benefit Row                            |           |                          |                    |                     |                                                               |              |          |                 |                 |                                  |

# Working with Periods

The system automatically creates twelve periods for each fiscal year. As a VSO you have access to view the current period and past open periods for each city where you are the primary VSO.

#### **Close a Period**

Click on the My Past Open Periods (VSO) filter under the PERIOD MANAGEMENT filter bar. In this example we have five open periods listed.

| ■ WorkView                              |          |                      | OnBase     |
|-----------------------------------------|----------|----------------------|------------|
| Applications                            |          | (5) My Past Open Per | iods (VSO) |
| DVS MIS                                 | ~        |                      |            |
|                                         |          | PERIOD               | CITY       |
| FILTERS FOR DVS MIS                     | G        | January 2021         | Fairhaven  |
| Q                                       |          | February 2021        | Fairhaven  |
| FINANCIAL ASSISTANCE CASES              | <u> </u> | February 2021        | Plainfield |
| Search my VS-1 applications (VSO)       | · 1      | March 2021           | Fairhaven  |
| Search VS-1 applications (VSO)          |          | March 2021           | Plainfield |
| Search my VS-21A applications (VSO)     |          |                      |            |
| Search VS-21A (VSO)                     |          |                      |            |
| My VS-21A with comments for review (VSC | )        |                      |            |
| My Pending VS-21A (VSO)                 |          |                      |            |
| My Active cases for renewal (VSO)       |          |                      |            |
| VETERANS AND APPLICANTS                 | ~        |                      |            |
| Search all Persons                      |          |                      |            |
| Search all Veterans                     |          |                      |            |
| Search Veteran and Applicant Pairs      |          |                      |            |
| PERIOD MANAGEMENT                       | ~        |                      |            |
| My Current Periods (VSO)                |          |                      |            |
| ✓ My Past Open Periods (VSO)            |          |                      |            |

Double click to open a Period. Notice the area that lists VS-21A's requiring your review and the area that lists the open periods. Click on Close Period to close.

| eriod X City - Janu         | iary 2021 - Fa | airhaven            |               |   |                       |          |                                        |          |         | y: KMBS-DLESPER<br>2/2020 4:02:52 PM |
|-----------------------------|----------------|---------------------|---------------|---|-----------------------|----------|----------------------------------------|----------|---------|--------------------------------------|
| Period                      |                |                     |               |   |                       |          |                                        |          | <br>Pre | eview VS5 Report                     |
| Period Name<br>January 2021 |                | art Date<br>/1/2021 | Quarter<br>Q3 |   | Fiscal Year<br>FY2021 |          |                                        |          |         | eview VS-6 Detail<br>Report          |
| City                        |                |                     |               |   |                       |          |                                        |          |         | (B)                                  |
| City                        |                | VSO                 |               |   | Treasurer             |          |                                        |          |         | Preview VS-6<br>Jummary Report       |
| Fairhaven                   |                | DVS                 | S VSO         |   | Treasurer             |          |                                        |          | ſ       |                                      |
| Is Closed                   | Closure        | Date                | Closed By     |   | VS5/6 Re              | port     |                                        |          | U       | Close Period                         |
| Is Certified                | Certifica      | tion Date           | Certified By  |   | VS7 Repo              | ort      |                                        |          |         |                                      |
|                             |                |                     |               |   |                       |          |                                        |          |         |                                      |
| VSO 50%                     |                |                     |               |   |                       |          | <u>`</u>                               |          |         |                                      |
| VSO 50%                     | VSO Review     |                     |               |   |                       | <u>م</u> | Open periods for thi                   | 45       |         |                                      |
|                             |                | Applicant Name      |               | V | S-21A Date            | G        | Open periods for thi<br>Period Name    | 5        |         |                                      |
| VS21A's requiring           |                | Applicant Name      |               | V |                       | S        |                                        | دی<br>ری |         |                                      |
| VS21A's requiring           |                | Applicant Name      |               | V |                       |          | Period Name                            |          |         |                                      |
| VS21A's requiring           |                | Applicant Name      |               | V |                       |          | Period Name January 2021               |          |         |                                      |
| VS21A's requiring           |                | Applicant Name      |               | V |                       |          | Period Name January 2021 February 2021 |          |         |                                      |
| VS21A's requiring           |                | Applicant Name      |               | V |                       |          | Period Name January 2021 February 2021 |          |         |                                      |
| VS21A's requiring           |                | Applicant Name      |               |   |                       |          | Period Name January 2021 February 2021 | ×        |         |                                      |

Once closed you will see that the close fields have been populated, the VS 5/6 report has been generated, the task to close the period is no longer available and the Open Periods area has been updated.

To view the report, double click on the report name.

| Period X City - January 20;<br>Period<br>Period Name<br>January 2021<br>City | Start Date             | Quarter<br>Q3        | Fiscal Year<br>FY2021  |                               |     | Preview VS5 Report            |
|------------------------------------------------------------------------------|------------------------|----------------------|------------------------|-------------------------------|-----|-------------------------------|
| Period Name<br>January 2021                                                  |                        |                      |                        |                               |     | Preview VS5 Report            |
| January 2021                                                                 |                        |                      |                        |                               |     | -                             |
| City                                                                         |                        |                      |                        |                               |     | Preview VS-6 Detail<br>Report |
|                                                                              |                        |                      |                        |                               |     | Preview VS-6                  |
| City<br>Fairhaven                                                            | D                      | 0<br>VS VSO          | Treasurer<br>Treasurer |                               |     | Summary Report                |
| Is Closed                                                                    | osure Date<br>/28/2021 | Closed By<br>DVS VSO | VS5/6 Report           | o for JANUARY 2021 - FAIRHAVE |     |                               |
|                                                                              | ertification Date      | Certified By         | VS7 Report             | 101 JANUART 2021 - PAIRMAVE   |     |                               |
| VSO 50%                                                                      |                        |                      |                        |                               | - 1 |                               |
|                                                                              |                        |                      |                        |                               |     |                               |
| VS21A's requiring VSO Re                                                     | eview                  |                      | 5                      | Open periods for thi          | G   |                               |
| Case #                                                                       | Applicant Name         | )                    | VS-21A Date            | Period Name                   |     |                               |
|                                                                              |                        |                      |                        | February 2021                 |     |                               |
|                                                                              |                        |                      |                        | March 2021                    |     |                               |

If the report doesn't open check the pop-up blocker settings on your web browser. From here you can download or print the report.

## Filter Bars and Filters

Filters are what you use to search for and find the data you are looking for; they present you a list of data in rows and columns. Related filters are grouped in Filter Bars that you can collapse and expand as needed to find the filter you are looking for.

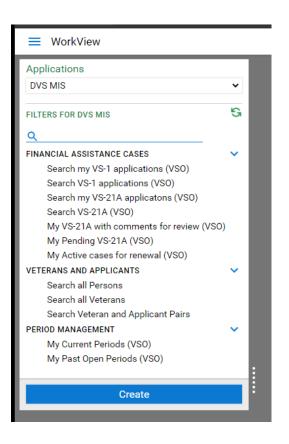

#### Financial Assistance Cases Filter Bar

#### FINANCIAL ASSISTANCE CASES

The "Financial Assistance Cases" filter bar contains all the filters you will need to work with VS-1 and VS-21A applications. The "Financial Assistance Cases" filter bar offers several filters:

- "Search my VS-1 applications (VSO)" allows you to search all VS-1 applications assigned to you.
- "Search VS-1 applications (VSO)" allows you to search all VS-1 applications associated with cities you have access to.
- "Search my VS-21A applications (VSO)" allows you to search all VS-21A applications assigned to you.
- "Search VS-21A (VSO)" allows you to search all VS-21A applications associated with cities you have access to.
- "My VS-21A with comments for review (VSO)" lists all the VS-21A applications that require you to review comments from authorizers.
- "My Pending VS-21A (VSO)" lists all VS-21A applications assigned to you that have been marked as pending due to missing information or documents.
- "My Active cases for renewal (VSO)" is a list of VS-1 applications associated with your city that have a VS-21A benefit within the last six months.

#### Veterans and Applicants Filter Bar

#### VETERANS AND APPLICANTS

 $\sim$ 

The "Veterans and Applicants" filter bar contains all the filters you will need to work with veterans and applicants. The "Veterans and Applicants" filter bar offers several filters:

- "Search all Persons" searches all persons and may return both veterans and applicants.
- "Search all Veterans" limits results to only veterans.
- "Search Veteran and Applicant Pairs" returns the veteran and applicant relationship.

#### Period Management Filter Bar

#### PERIOD MANAGEMENT

The "Period Management" filter bar exposes periods for cities where you are the primary VSO:

- "My Current Periods (VSO)" lists the current period for each city where you are the primary VSO.
- "My Past Open Periods (VSO)" lists the open periods for each city where you are the primary VSO.

## Attribute Constraints

| Attributes    |       |
|---------------|-------|
| Last Name     | =     |
| First Name    | <br>= |
| SSN           | <br>= |
| Date of Birth | =     |
| City          | =     |
|               |       |

Filter attribute constraints allow you to enter criteria to narrow your search.

#### Wildcard

You can use "\*" as a wildcard character.

Here you can see a search for "buck\*" was performed and the results were limited to only those veterans whose last name begins with "buck". Notice the search is not case-sensitive.

| Attributes         |   | (4) Search all V  | eterans    |
|--------------------|---|-------------------|------------|
| Last Name<br>buck* | = | NAME              | DATE OF BI |
| First Name         | = | Buck, Kenneth T.  |            |
| i not i vanie      | _ | Buckey, Lucky     | 3/10/198   |
| SSN                | = | Buckland, Betty   | 1/1/1970   |
|                    |   | Buckley, Edward M | Л.         |
| Date of Birth      | = |                   |            |
|                    |   |                   |            |
| City               | = |                   |            |
|                    |   |                   |            |
|                    |   |                   |            |

## Here you can see we have further narrowed our search with "buckl\*".

| Attributes          |   | (2) Search all Ve | eterans |
|---------------------|---|-------------------|---------|
| Last Name<br>buckl* | = | NAME              | DATE (  |
| First Name          | = | Buckland, Betty   | 1/1/1   |
|                     | _ | Buckley, Edward M |         |
| SSN                 | = |                   |         |
| Date of Birth       | = |                   |         |
| City                | = |                   |         |
|                     |   |                   |         |

And here we have narrowed results using a combination of last name and first name.

| Attributes          |   | (1) Search all Veterans |
|---------------------|---|-------------------------|
| Last Name<br>buckl* | = | NAME DATE               |
| First Name<br>e*    | = | Buckley, Edward M.      |
| SSN                 | = |                         |
| Date of Birth       | = |                         |
| City                | = |                         |

Here you can see \* was used in the middle and end of the search criteria, results are those beginning with "b" and containing "ck" somewhere after "b".

| Attributes         |     | (5) Search all Veterans |         |  |
|--------------------|-----|-------------------------|---------|--|
| Last Name<br>b*ck* | =   | NAME                    | DATE OF |  |
| First Name         | _   | Blocker, Kenneth C      | 2/11/   |  |
| Thot Name          | -   | Buck, Kenneth T.        |         |  |
| SSN                | - = | Buckey, Lucky           | 3/10/   |  |
|                    |     | Buckland, Betty         | 1/1/1   |  |
| Date of Birth      | - = | Buckley, Edward M.      |         |  |
|                    |     |                         |         |  |
| City               | =   |                         |         |  |
|                    | _   |                         |         |  |

The \* can be used anywhere within the search criteria, beginning, middle, and end.

#### Dates

Dates can be searched with multiple operators, click the symbol to cycle through the options:

| Date of Birth |   |
|---------------|---|
| City          | = |

You can search dates with a date range by clicking in the input box and pressing F6 or clicking on the attribute name ("Date of Birth" in this case) which will present a new criteria input box for the same attribute. In the exaple below, F6 was pressed and the operator was changed to greater than to and less than allowing us to search for all veterans born between January and September 1971.

| =   |                    |                                        |                                                                               |
|-----|--------------------|----------------------------------------|-------------------------------------------------------------------------------|
|     | NAME               | DATE OF BIRTH                          | CITY                                                                          |
| -   | Neumyer, Kenneth S | 1/29/1971                              | Bosto                                                                         |
| _   | Nye, Pamela E      | 7/29/1971                              | Salen                                                                         |
| =   | Rowell, Michael P  | 8/10/1971                              | Bedfo                                                                         |
| AND | _                  |                                        |                                                                               |
|     |                    |                                        |                                                                               |
| =   |                    |                                        |                                                                               |
|     | =<br>AND           | = Nye, Pamela E<br>= Rowell, Michael P | Nye, Pamela E         7/29/1971           Rowell, Michael P         8/10/1971 |

# WorkView Basics

When viewing filter results, double-click to open the item.

| Attributes    |   | (863) Search a         | II Veterans   |                 |
|---------------|---|------------------------|---------------|-----------------|
| Last Name     | = | NAME<br>Cook, Thomas A | DATE OF BIRTH | CITY<br>Falmout |
| First Name    | = | Cooper, Carl L         | 2/21/1958     | Boston          |
| SSN           | = | Coose, Matthew<br>W    | 5/8/1995      | Boston          |
| Date of Birth | = | Copeland,<br>Leonard A | 10/28/1965    | Shrewsb         |
|               |   | Corn, Joshua C         | 11/30/1979    | Quincy          |
| City          | = | Corrigan, James<br>S   | 11/2/1969     | Attlebore       |
|               |   | Corebia Ronald         |               |                 |

After double-clicking the second row (Cooper, Carl L) in the above image:

| Save Save and Close                | a Save and New  | Delete       | Copy Obj    | ect Refr | resh      | History |
|------------------------------------|-----------------|--------------|-------------|----------|-----------|---------|
| Veteran Detail Relat               | ionships Rel    | ated Items   |             |          |           |         |
| eteran - Cooper, Carl I            |                 |              |             |          |           |         |
| Basic Info (this inform            | ation was impor | rted from ar | nother syst | em)      |           |         |
| Last Name                          |                 | First Name   |             | М        |           | Suffo   |
|                                    |                 |              |             |          |           |         |
| Cooper                             |                 | Carl         |             | L        |           |         |
| Cooper<br>Full Name                |                 | Carl         |             | L        |           |         |
|                                    |                 | Carl         |             |          | ls Enable |         |
| Full Name                          | Date of I       |              | [           |          |           | d       |
| Full Name<br>Cooper, Carl L        | Date of 1       | Birth        |             |          |           | .d      |
| Full Name<br>Cooper, Carl L<br>SSN | 2/21/1          | Birth        |             |          |           |         |

Ethnicity/Race: This information is collected to make sure everyone is treated fairly. Your a

When viewing any individual item, you may have some options available to you. Depending on your permission, some of these buttons may be disabled.

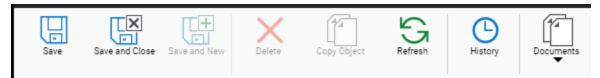

- Save save the item you are viewing.
- Save and Close save the current item and close the window.
- Save and New save the current item and create a new item of the same type.
- Delete delete the current item.
- Copy Object create a new item by copying the current item.
- Refresh reload the current item.

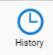

• History – view the history of this item including attribute value changes.

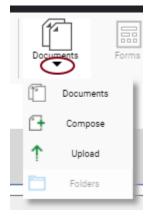

- Documents view documents related to the current item.
- Import import a new document to the current item.
- Compose generate a new form letter based on the current item.

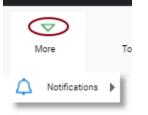

• More-> Notifications – receive notifications each time this item is updated.

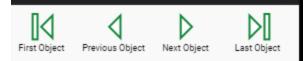

Navigation – If there was more than one item in the filter you opened this item from, you can use these buttons • to navigate through the list of items.

#### **Attribute indicators**

An asterisk at the end of the attribute name indicates this attribute is required before you can save the current item.

| First Name* |   |
|-------------|---|
|             | _ |

William

A downward pointing arrow indicates a drop-down list of values is available.

| Gender*     |                    |
|-------------|--------------------|
| Male        | $\bigtriangledown$ |
| Male        |                    |
| Female      |                    |
| Unspecified |                    |

Click the calendar icon in date fields to display a calendar. For date attributes you may enter a date manually or use the calendar.

Service End Date\* 12/31/2005 ▼ 2005 0 Dec ¥ 0 Su Mo Tu We Th Fr Sa 27 29 30 1 2 28 3 4 5 6 7 8 9 10 13 12 11 14 15 16 17 24 18 19 20 21 22 23 25 26 27 28 29 30 31

The magnifying glass icon indicates a list of choices is available, click the icon to display the choices.

| uty        |    |
|------------|----|
| Marshfield | ٩, |

#### Embedded filters

Some items may have a list of other related items. In this screenshot, you can see multiple rows in "History Notes". The control box "History Notes" is an embedded filter. The embedded filter allows you to create an unlimited number of items related to the current item.

| History N | otes                 |              |        | ሬ 🚡 🕂 🕻 | × |
|-----------|----------------------|--------------|--------|---------|---|
|           | Created Date         | Created By   | Note   |         |   |
|           | 8/12/2020 4:05:11 PM | KMBS-BILLANN | Note 2 |         | * |
|           | 8/12/2020 4:05:03 PM | KMBS-BILLANN | Note 1 |         |   |

S Refresh – click this to refresh the list.

+ Create Object – click this to create a new item in the list.

imes Delete – click this after selecting one or more rows in the filter to delete the selected items.

Toggle filter – allows you to dynamically limit the results of the embedded filter.

You can double-click an item in the list to open in a new window, just like when you double-click an item in a main filter.

#### Formatted Text

Some text attributes may allow you to apply special formatting to the text as seen here:

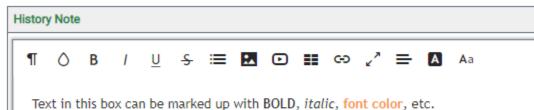

## Documents

#### **Viewing Documents**

Click the "Documents" down arrow and choose Documents to show documents related to the current item you are viewing.

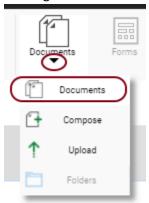

The Documents window will display documents related to the current item you are viewing. All WorkView items have a Static folder that will automatically contain all documents that have been manually imported to the item.

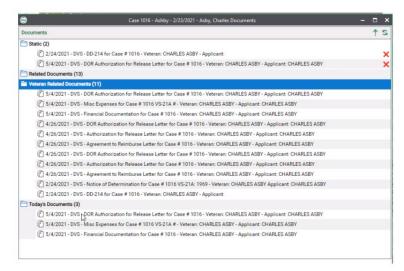

#### Static folder

This folder is native to OnBase and cannot be deleted or renamed. All documents imported to a specific workview object (ie. Veteran, Annuity, VS21-A) will appear here. If you delete a document from this folder it will remove it from the folder but not OnBase. Depending on what type of item you are viewing, there may be other custom folders.

#### Related Documents folder

The context of a Related Documents folder is different depending upon what you are viewing (i.e. a Person, VS21-A, Annuity, etc.). Documents in this folder are related by its keyword (identifier). For example:

- Person documents are related by an SSN
- VS-1 is related by a Case Number
- Annuity documents are related by an Annuity ID

#### Veteran Related Documents folder

This folder holds documents that are imported with SSN that match the Veteran SSN.

#### Today's Documents folder

This folder will show documents created or imported on "today's date". These documents will remain in the folder for 24 hours then will no longer appear in this folder (as they do not meet the date criteria) but will be visible in the Related Documents and/or Veteran Related Documents folders. These documents will remain in OnBase for users to be able to retrieve.

#### Important notes:

- You may find documents in more than one folder. For example, if documents for "Joe Veteran" are imported with his SSN they will appear in both the Related Documents and Veteran Related Documents folders.
- Related and Veteran Related Documents are related to "a thing (keyword/identifier) and exist for real time retrieval of documents.

#### **Importing Documents**

Click the Documents down arrow and choose Upload to import a new document to the current item.

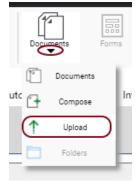

When importing a new document you will have the opportunity to select the Document Type, File Type, and Document Date for the document. You may notice your options for Document Type will change depending on which type of WorkView item you are importing to.

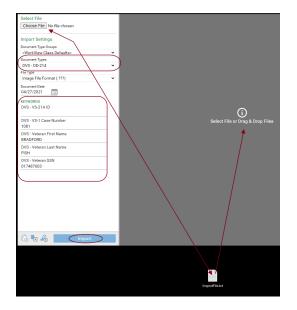

You either choose the document to import by selecting the Choose File button or drag a file to the indicated area.

The File Type will default the the expected type based upon the Document Type selected. You may manually change the File Type to match the document you are uploading if it is a different type.

The Document Date defaults to the current date. You may change the date if needed.

When importing a document the system will automatically set some keyword values for you.

You will then see the notice that your file was imported successfully.

Document Queue (1)

ImportFile.txt

Imported Successfully

×